#### **République Algérienne Démocratique et Populaire**

**Ministère de l'Enseignement Supérieur et de la Recherche Scientifique**

**Ecole Nationale Polytechnique**

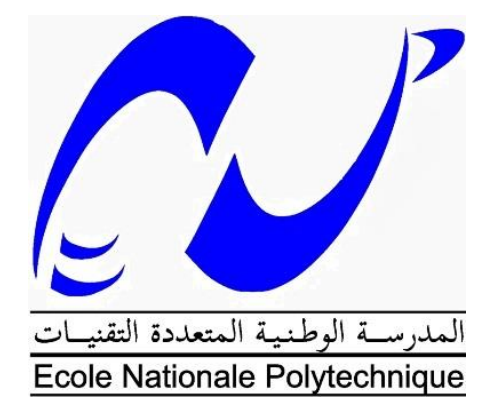

**Département d'Electrotechnique**

**Mémoire de Master**

# **Commande directe du couple d'une machine asynchrone alimentée par un convertisseur matriciel indirect**

#### **Abdelouaheb HELAILI**

Sous la direction de Mr. M.O MAHMOUDI Professeur Mr E.M BERKOUK Professeur

Présenté et Soutenu publiquement le **25/05/2016**

**Composition du Jury :** 

Président : Mr Rachid IBTIOUEN Professeur ENP

Examinatrice : Mr. Redouane TAMI Professeur ENP

**ENP 2016**

#### **ملخص**

يركز العمل المقدم في هذه األطروحة على دراسة التحكم المباشر بالعزم لمحرك ال تزامني حيث يتم تغذيته عن طريق محول مصفوفي غير مباشر، يتم التحكم في المحول عن طريق تقنية تعديل الشعاع الفضائي. من أجل ذلك بدأنا بنمذجة المحرك ال تزامني والمحول المصفوفي غير المباشر. ثم وضعنا خوارزمية تحكم بالمحول. أخيرا، قمنا بتطبيق تقنية التحكم المباشر بالعزم باستعمال المعدل PI للجملة المتحكم فيها( المحرك ال تزامني) .

**الكلمات المفتاحية :**المحرك االتزامني، المحول المصفوفي الغير مباشر، تقنية تعديل الشعاع الفضائي، تقنية التحكم المباشر بالعزم (DTC(.

#### **Abstract**

The work presented in this thesis focuses on the study and the direct torque control of an induction motor fed by an indirect matrix converter, the converter is controlled by the space vector modulation technique (SVM). We started by modeling the induction motor and the indirect matrix converter. Then we developed the algorithm of SVM technique. Finally, we applied the direct torque, using PI regulator, on the controlled system (induction motor).

**Keywords**: Induction motor, indirect matrix converter, the space vector modulation, direct torque control (DTC).

#### **Résumé**

Le travail présenté dans ce mémoire est porté sur l'étude et la commande directe du couple d'une machine asynchrone alimentée par un convertisseur matriciel indirect, le convertisseur est commandé par la technique de modulation vectorielle (SVM). Nous avons commencé par la modélisation de la machine asynchrone et le convertisseur matriciel indirect. Ensuite, nous avons développé l'algorithme de commande de MLI vectorielle. Puis, nous avons appliqué la commande directe du couple, en utilisant des régulateurs PI, au système à commander (moteur asynchrone).

**Mots clés :** Machine asynchrone, convertisseur matriciel indirect, la stratégie de modulation vectorielle (SVM), commande directe du couple (DTC).

# *Remerciement*

*Nous remercions, avant tout, notre Dieu de nous avoir donné la force et le courage pour réaliser ce travail.*

*Nous remercions nos encadreurs : Mr M.O.MAHMOUDI et Mr E.M.BERKOUK, Professeurs à l'Ecole Nationale Polytechnique d'Alger, pour leurs précieuses directives, leurs fructueux conseils, leurs courtoisie si raffinée et leurs qualités humaines.*

*Nous adressons nos chaleureux remerciements aux membres du jury qui ont bien voulu juger notre travail et nous honorer avec leur participation.*

*Je tiens également à remercier :*

*Mr Ben Achour Ali et Mlle Samira Chouiref pour son aide, sa patience et sa disponibilité durant tout le long de notre travail.*

*Nous souhaitons également remercier tous les enseignants ayant assurés nos cours pendant nos années d'études.*

#### *Dédicace*

#### *A mes très chers Parents*

*Pour tout l'amour dont vous m'avez entouré, pour tout ce que vous avez fait pour moi.*

*Que dieu, le tout puissant, vous préserve et vous procure santé et longue vie afin que je puisse à mon tour vous combler.*

#### *A mes très chers Frères*

*Amine et Ouiem, vous occupez une place particulière dans mon cœur. Je vous dédie se travail en vous souhaitant un avenir radieux, plein de bonheur et de succès.*

#### *A mes très chers Amis*

*Nadji, Madjid, Lotfi, Raouf, Sohaib, Aissa, Mouad, Nadhir. Avec qui j'ai partagé les plus beaux moments de ma vie.*

*A tous mes enseignants pour lesquels je porte beaucoup de respect et de gratitude.*

#### *A toute ma famille proche et loin.*

*Tous mes amis de Bouraoui, spécialement ceux de la table du domino.*

*Une spéciale dédicace à la promotion 2014-2016 Génie électrotechnique.*

*Je vous aime tous.*

# Table des matières

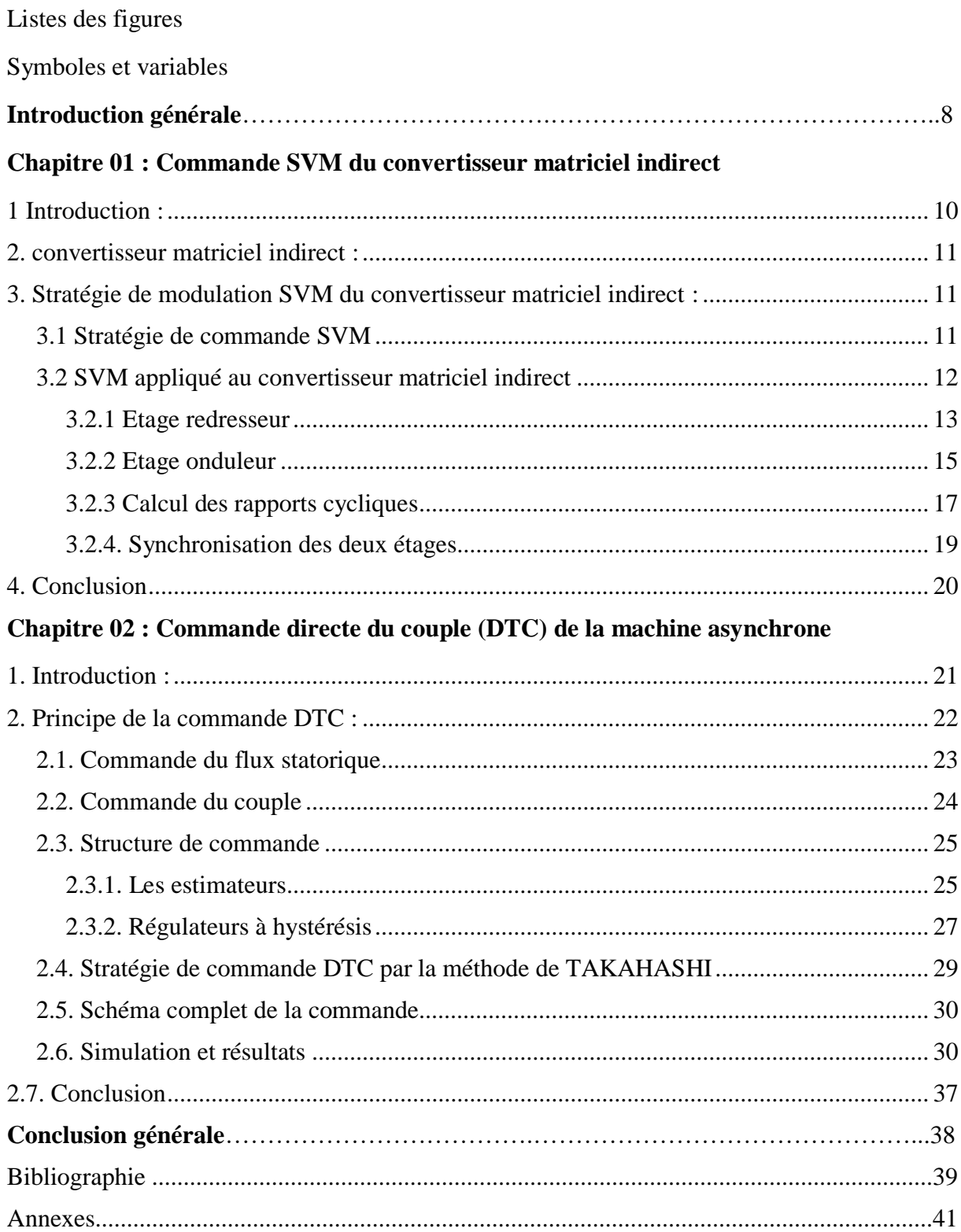

# *Liste des figures*

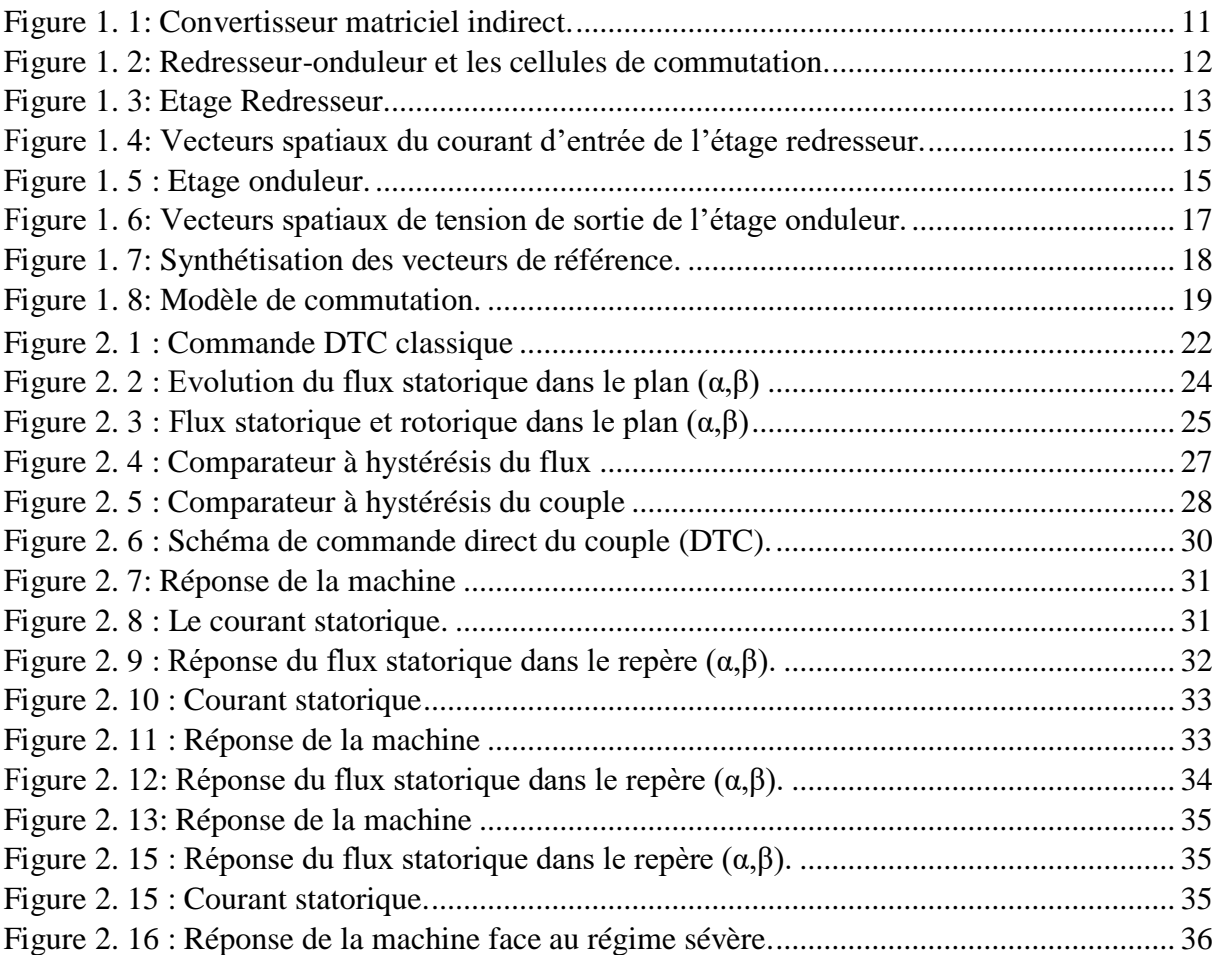

## *Abréviations et symboles*

AC/DC/AC : Alternative /Continu /Alternative.

AC/AC : alternative/Alternative.

IMC : convertisseur matriciel indirect.

MLI : modulation de largeur d'impulsion.

MAS : Machine asynchrone.

 $V_{\text{pn}}$ : Tension du bus continu.

 $I_{\text{red}}$ : Courant du bus continu.

r : Taux de modulation.

Rs, Rr : Résistances des enroulements statoriques et rotorique par phases.

Ls, Lr : Inductances propres de fuites statorique et rotorique de phase.

Lm : Inductance mutuelle cyclique entre le stator et le rotor.

Ms, Mr : Inductance mutuelle entre phases statoriques et rotoriques.

Φs, Φr : Flux statoriques, rotoriques.

Φsα, Φsβ : Flux statorique suivant l'axe α /β.

hΓe : Bande d'hystérésis du couple.

hφ : Bande d'hystérésis du flux.

ωs, ωr : Pulsations électriques statoriques et rotoriques.

V<sub>S</sub> : vecteur de la tension de sortie (référence).

I<sup>E</sup> : vecteur du courant d'entrée (référence).

fc : fréquence de commutation.

*Si*: interrupteur de l'onduleur et redresseur.

#### **Introduction générale**

La machine asynchrone (MAS) est une machine utilisée principalement en fonctionnement moteur dans une grande plage d'applications industrielles. Elle présente beaucoup d'avantages : sa construction simple, sa robustesse, sa sûreté et surtout sa maintenance simple et peu coûteuse.

Ces avantages ont permis à la machine asynchrone de remplacer la machine à courant continu dans l'industrie et son utilisation est actuellement plus répandue. Mais, elle présente un inconvénient majeur lors de sa commande, due à l'absence totale du découplage entre le flux et le couple. Ces deux grandeurs dépendent toutes du courant statorique.

Les méthodes de contrôle direct de couple (DTC: Direct Torque Control) des machines asynchrones sont apparues à la fin des années 1980, concurrençant les méthodes de commande vectorielle.

Au contraire de ces dernières, qui sont basées sur des formalismes mathématiques pointus mais rigoureux [1], les techniques de contrôle direct étaient à leur origine basées sur une connaissance qualitative et simplifiée du comportement de la machine [2]. Souvent, les actions de réglage étaient entreprises en recourant à de simples comparateurs à hystérésis et des tableaux de localisation [3,2]. L'implémentation de ces algorithmes était donc plus simple, à une époque où les moyens informatiques ne cessaient de progresser en puissance et en vitesse [4].

Mise à part la commande, l'utilisation de la machine asynchrone (MAS) dans des applications diverses nécessite l'utilisation des convertisseurs d'énergie pour la commander. Pour cette raison le type de conversion de l'énergie le plus répandu est la conversion AC/AC.

Plusieurs convertisseurs AC/AC existe dans la littérature, mais au niveau industriel le convertisseur le plus répandu est le convertisseur indirect (AC/DC/AC) avec un élément de stockage. Ce dernier présente un inconvénient majeur pour ces convertisseurs à cause de son poids, volume et coût.

Le convertisseur matriciel, objet de cette étude, est un convertisseur AC/AC direct, sans éléments de stockage d'énergie. Dans ce mémoire on utilisera la topologie indirecte qui génère moins de pertes par conduction par rapport aux autres topologies.

Le premier chapitre de ce mémoire traite la topologie indirecte du convertisseur matriciel indirect. On utilisera la technique SVM pour commander ce convertisseur, cette technique est la plus populaire grâce à sa simplicité et efficacité.

Dans le deuxième chapitre, on développe le principe du contrôle direct du couple. Pour cette stratégie de commande, nous expliquerons le principe de réglage du flux et du couple électromagnétique en se basant sur le modèle du convertisseur matriciel indirect et en utilisant les vecteurs de tension générés.

# *Chapitre 1 Commande SVM du convertisseur matriciel indirect.*

#### <span id="page-9-0"></span>**1 Introduction :**

Il existe plusieurs topologies de convertisseur. La première famille assure une conversion alternative-continue suivie d'une conversion continue-alternative (AC/DC/AC). C'est celle qui est actuellement la plus répandue dans l'industrie. La seconde famille assure une conversion directe alternatif-alternatif (AC/AC). Cette conversion directe peut être assurée, soit par des cycloconvertisseurs, soit par des convertisseurs matriciels [5].

Dans ce chapitre on va utiliser la topologie indirecte du convertisseur matriciel car elle génère moins de perte par conduction par rapport aux autres topologies, mais elle utilise un nombre de transistor relativement grand.

On va utiliser la technique de modulation vectorielle SVM, pour commander le convertisseur matriciel. Cette technique présente plusieurs avantages comme l'augmentation du taux de modulation à 0.867.

#### <span id="page-10-0"></span>**2. convertisseur matriciel indirect :**

Le convertisseur matriciel indirect se compose d'un redresseur du courant et un onduleur de tension [6]. L'étage redresseur est un convertisseur matriciel trois à deux phases, formé de six interrupteurs bidirectionnels, ce qui permet au convertisseur matriciel indirect de travailler dans les quatre quadrants. Quand le convertisseur fonctionne, l'étage redresseur connecte séquentiellement le potentiel positif au point 'p' et le potentiel négatif au point 'n' du bus continu, pour créer une tension intermédiaire V<sub>pn</sub> utilisée par l'étage onduleur.

L'étage onduleur est un onduleur de tension triphasé de deux niveaux. En le considérant comme étant alimenté avec la tension  $V_{pn}$ , l'onduleur est modulé afin de générer des tenions sinusoïdales [7].

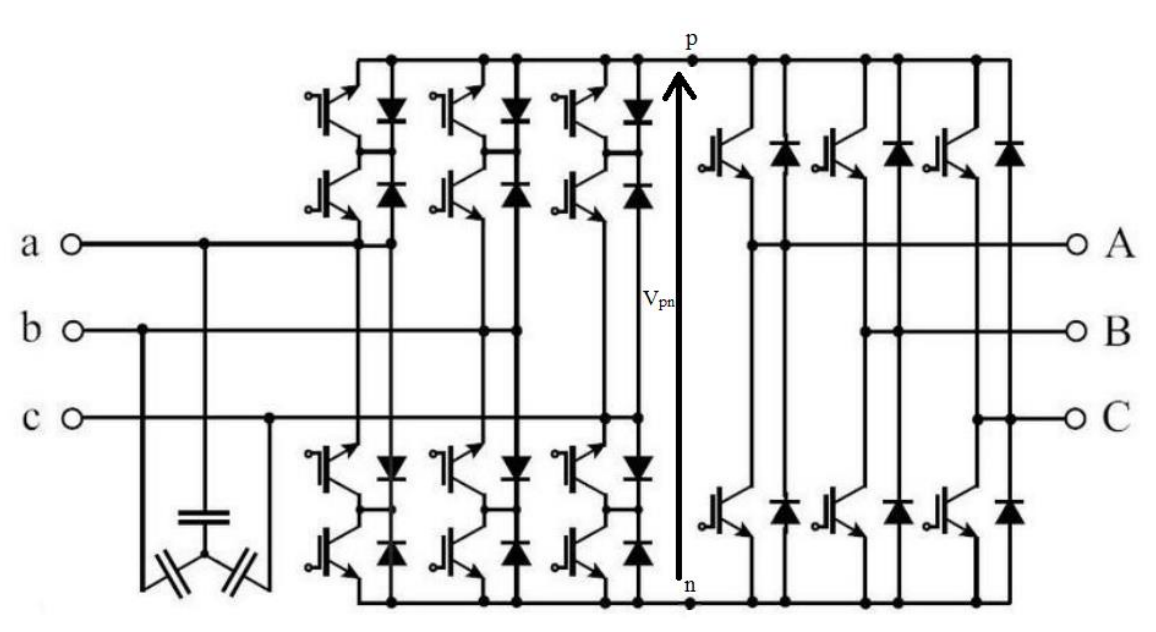

Figure 1. 1: Convertisseur matriciel indirect.

## <span id="page-10-2"></span><span id="page-10-1"></span>**3. Stratégie de modulation SVM du convertisseur matriciel indirect :**

#### **3.1 Stratégie de commande SVM**

Depuis l'introduction du convertisseur matriciel en 1976 [8], plusieurs stratégies de modulation ont été mises au point et sont réparties en deux classes : Les méthodes scalaires et vectorielles.

La méthode vectorielle (SVM) est la technique la plus populaire à cause de sa simplicité et son efficacité surtout lors de son implémentation. Cette modulation permet non seulement de visualiser spatialement et temporellement les tensions à appliquer sur la charge, mais aussi les courants d'entrée à prélever du réseau et le contrôle du facteur de puissance d'entrée indépendamment de facteur de sortie.

#### **3.2 SVM appliqué au convertisseur matriciel indirect**

<span id="page-11-0"></span>Le convertisseur matriciel indirect est décrit par un circuit équivalent combinant un redresseur de courant et un onduleur de tension connectés par une liaison continue sans un élément de stockage (figure 1.2).

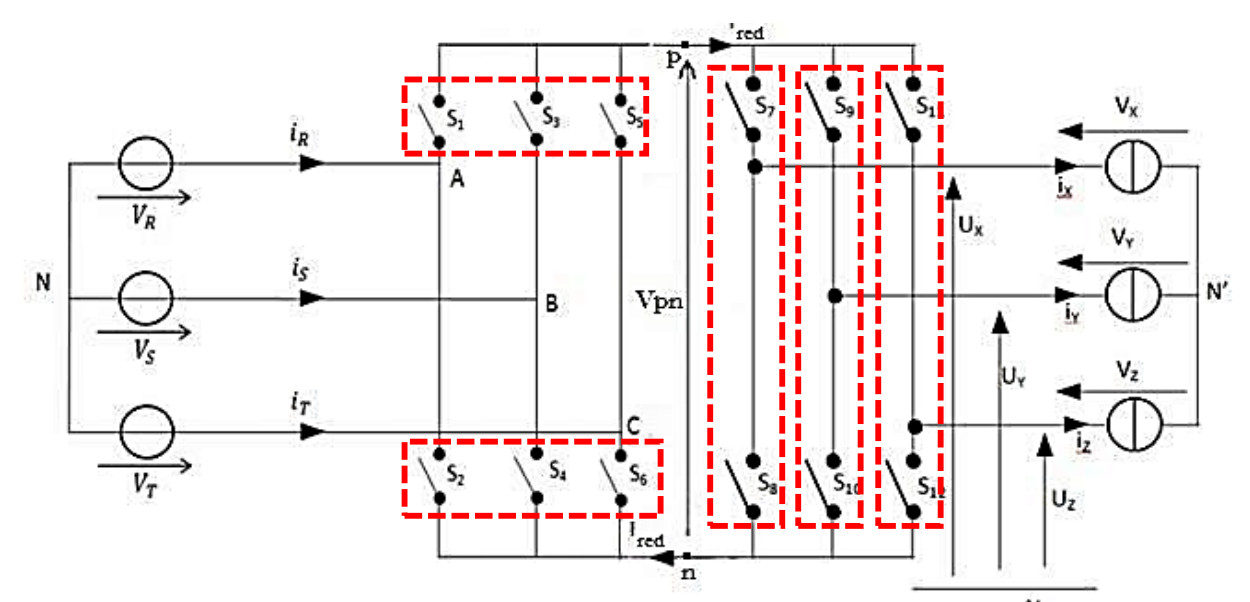

Figure 1. 2: Redresseur-onduleur et les cellules de commutation.

Les deux étages de puissance sont directement reliés par leurs côtés continus et sont bidirectionnels en puissance. La SVM est appliquée pour chaque étage en utilisant deux vecteurs actifs et un vecteur zéro pour synthétiser les deux vecteurs de référence qui sont (Vs et Ie). L'idée de base de la technique de modulation indirecte est de dissocier le contrôle des courants d'entrée du contrôle des tensions de sortie [5].

Pour mettre en œuvre cette stratégie de modulation, les tensions de sortie et les courants d'entrée générés par chaque combinaison de commutation du convertisseur matriciel indirect, présenté dans (tableau 1.1, tableau 1.2), sont convertis en vecteurs spatiaux à l'aide de la transformation suivante :

$$
X_0 = \frac{2}{3}(X_1 + a X_2 + a^2 X_3) \text{ avec : } a = e^{j\frac{2\pi}{3}}
$$
 (1.1)

Où X1, X2 et X3 sont des variables qui représentent les tensions de sortie ou les courants d'entrée.

#### **3.2.1 Etage redresseur**

<span id="page-12-0"></span>L'étage redresseur présenté à la figure 1.3 peut être assimilée à un redresseur alimentant une source de courant continu.

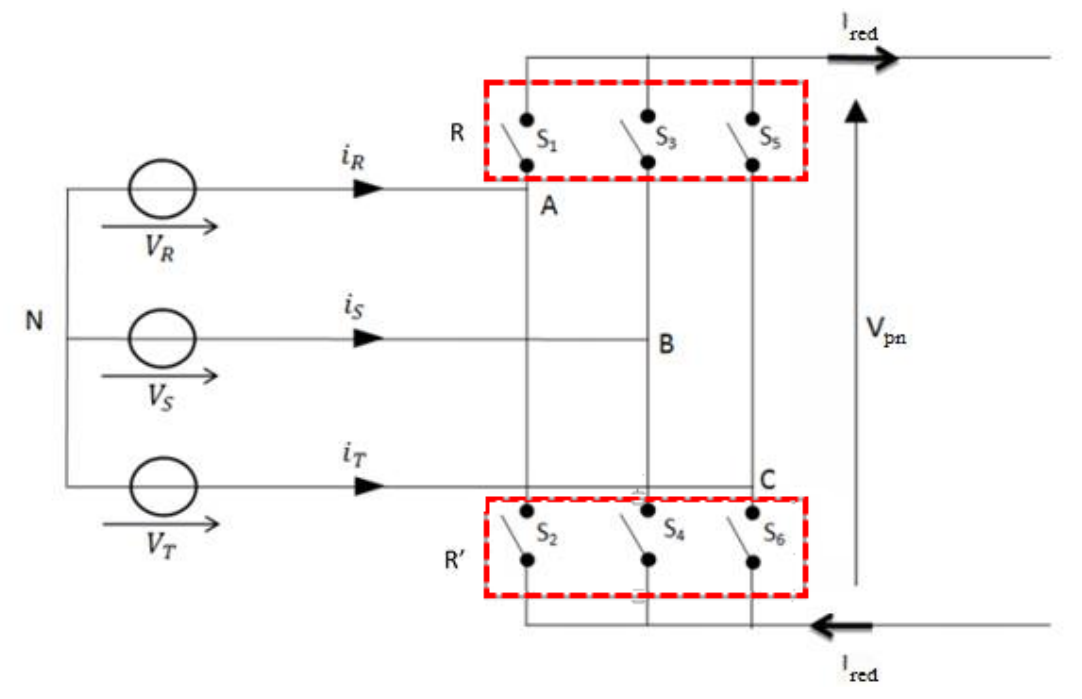

Figure 1. 3: Etage Redresseur.

La SVM est appliquée pour commander le redresseur en utilisant la transformation (Eq. 1.1), donc le vecteur courant d'entrée  $I<sub>E</sub>$  est défini par :

$$
I_E = \frac{2}{3} * (I_r + a I_s + a^2 I_t) \text{ avec } a = e^{j\frac{2\pi}{3}}
$$
 (1.2)

Où  $i_r$ ,  $i_s$  *et*  $i_t$  sont les courants d'entrées.

En évitant les court-circuits de la source de tension d'entrée et les circuits ouverts de la source de courant équivalente du bus continu, le redresseur possède neufs états possibles comme montre le tableau 1.1.

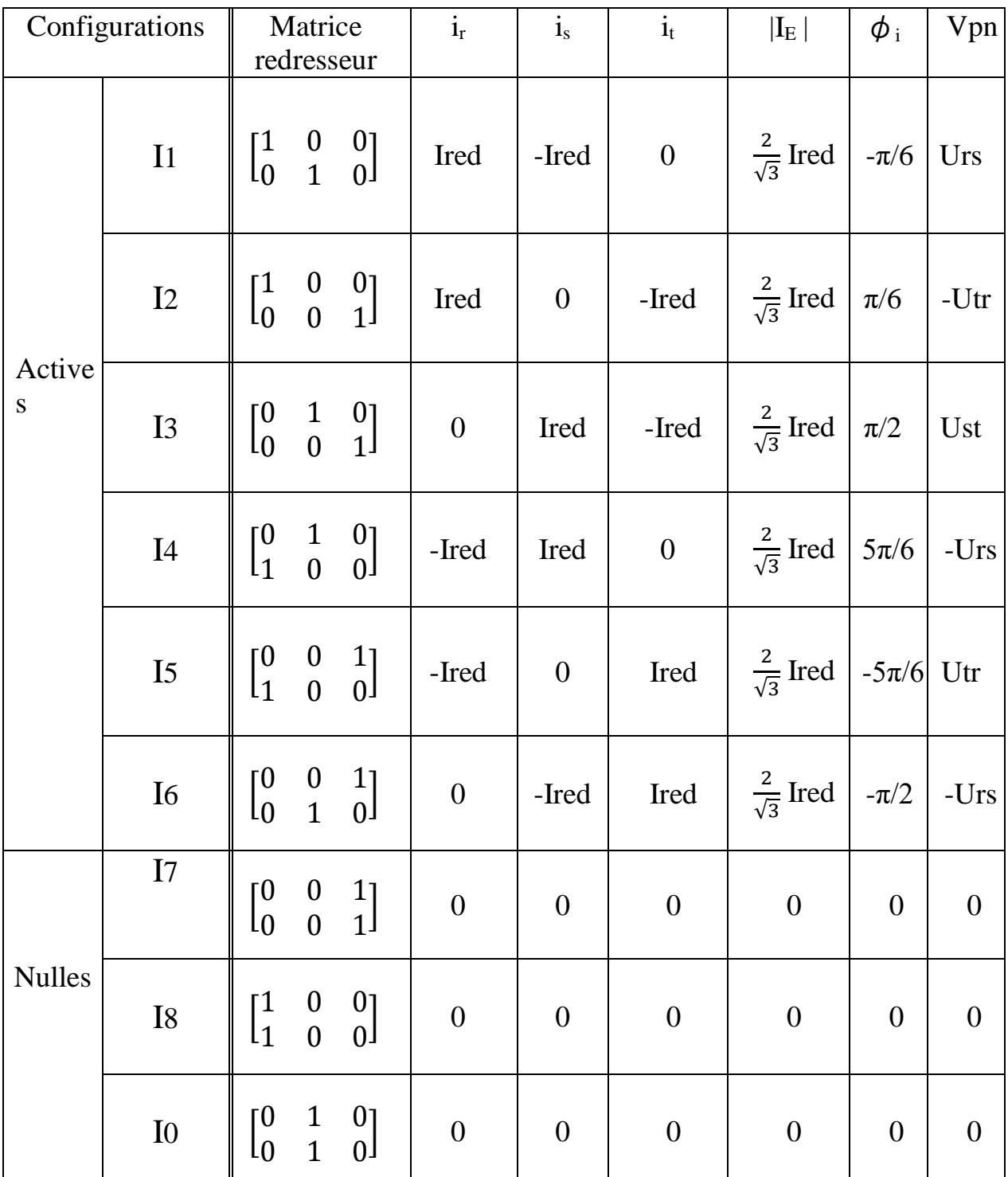

Table 1.1 Différentes Configuration Possible Pour l'Etage Redresseur.

Les six premières configurations sont transformées en six vecteurs spatiaux du courant d'entrée distincts avec des directions fixes appelées « configurations actives ». Les trois dernières configurations déterminent les vecteurs zéros du courant d'entrée appelées « configurations nulles » comme le montre la figure 1.4.

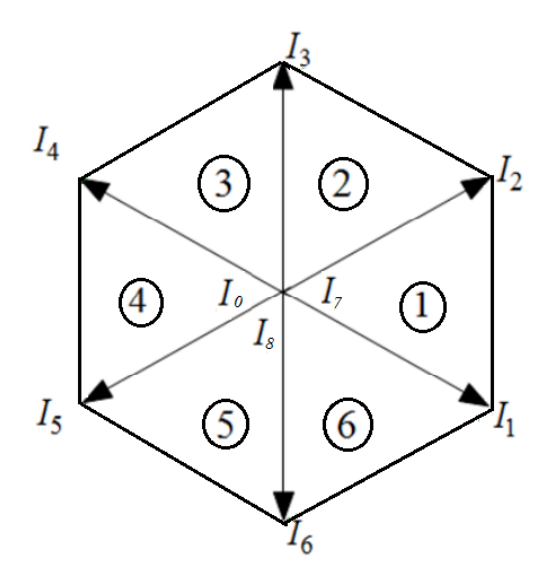

Figure 1. 4: Vecteurs spatiaux du courant d'entrée de l'étage redresseur.

#### **3.2.2 Etage onduleur**

<span id="page-14-0"></span>L'onduleur étudié, figure 1.5, est un onduleur à deux niveaux, il transforme la tension du bus continu à un système de tensions triphasées en sortie.

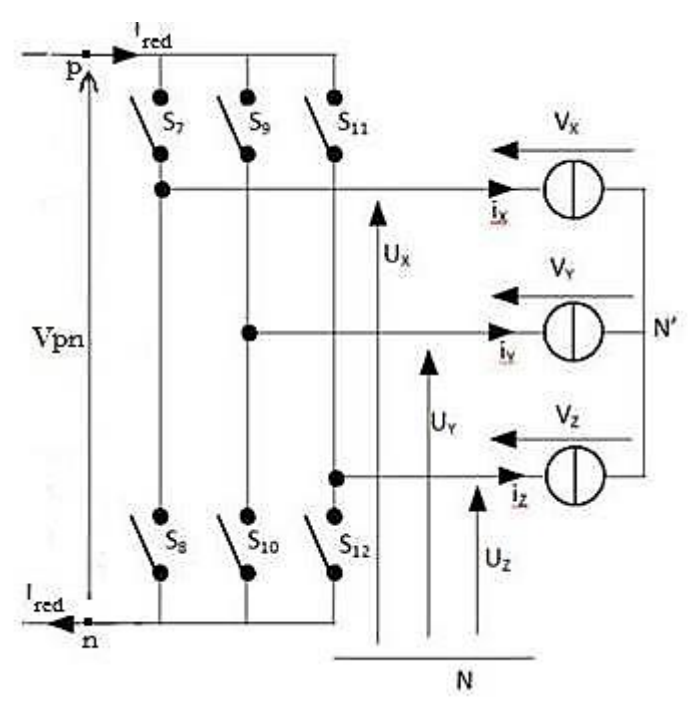

Figure 1. 5 : Etage onduleur.

Les trois tensions de la machine asynchrone  $V_X$ ,  $V_Y$ ,  $V_Z$  constituent les composantes d'un vecteur tension Vs défini par :

*Juin 2016* 15

$$
V_S = \frac{2}{3}(V_X + a V_Y + a^2 V_Z) \text{ avec } a = e^{j\frac{2\pi}{3}}
$$
 (1.3)

En évitant les court-circuits du bus continu fictif et les circuits ouverts des phases du moteur, l'onduleur possède huit états distincts, présentés dans le Tableau 1.2.

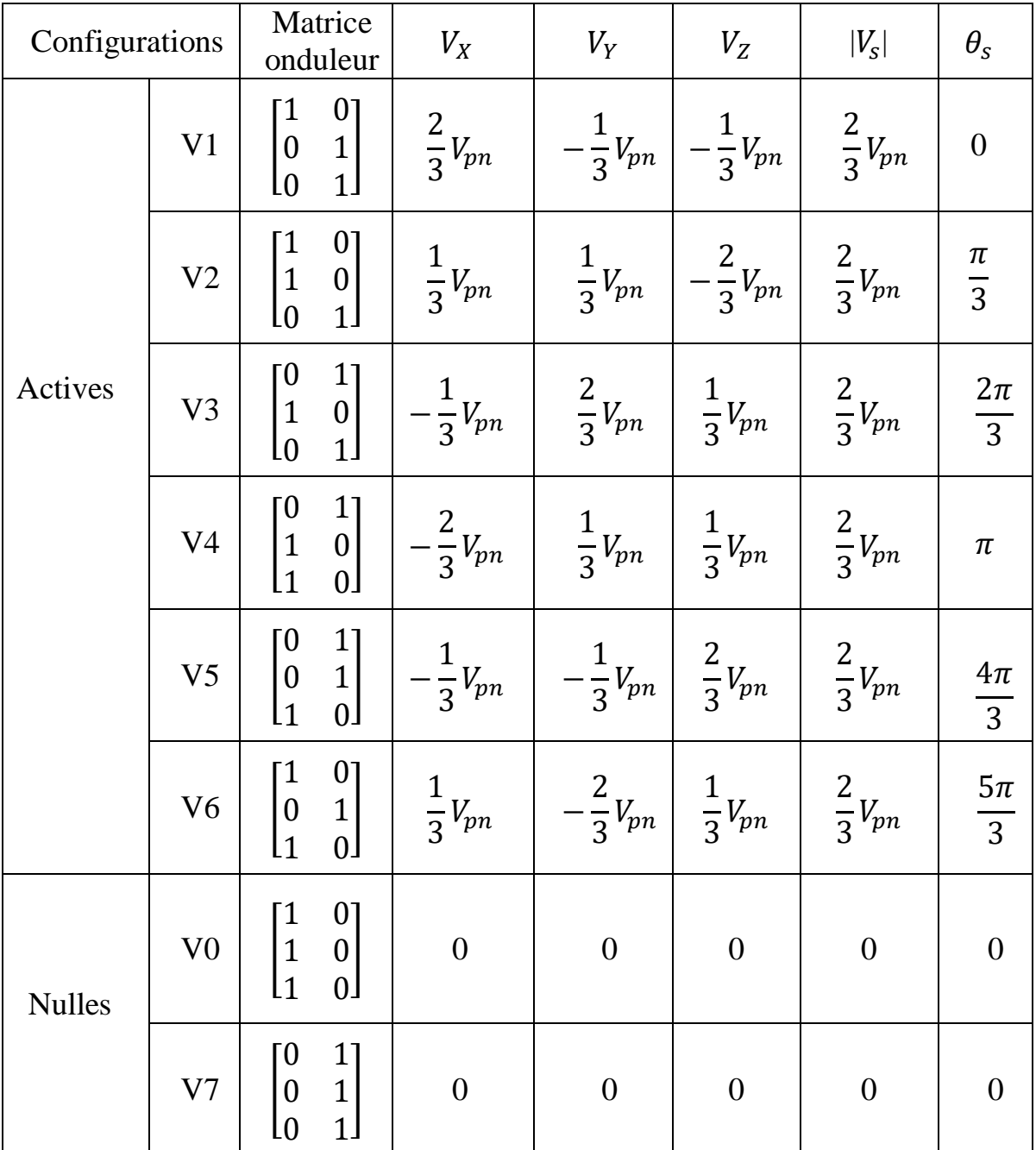

Tableau 1.2 : Différentes Configuration Possible Pour l'Etage Onduleur.

Les six premières configurations sont transformées en six vecteurs spatiaux de tension de sortie distincts avec des directions fixes appelées « configurations actives ». Les deux dernières configurations déterminent les vecteurs zéros de tension de sortie appelées « configurations nulles » comme le montre la figure 1.6.

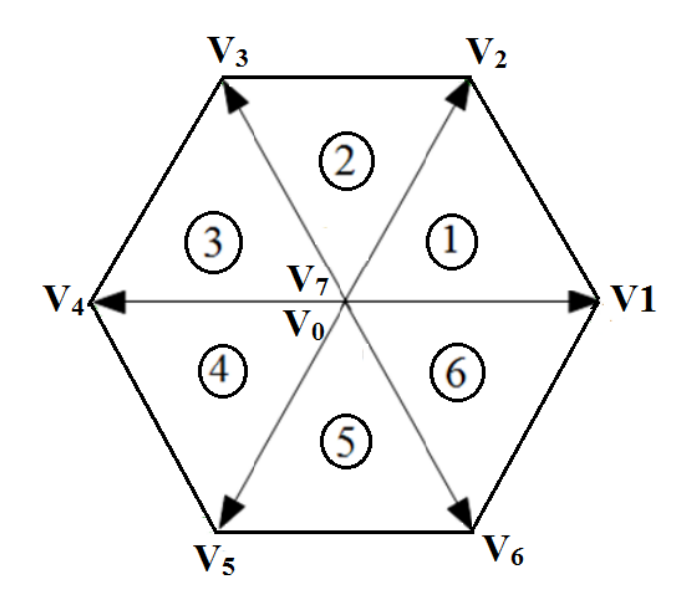

Figure 1. 6: Vecteurs spatiaux de tension de sortie de l'étage onduleur.

#### **3.2.3 Calcul des rapports cycliques**

<span id="page-16-0"></span>En utilisant la transformation Eq.1.1, les courants d'entrée et les tensions de sortie peuvent être transformés en un vecteur du courant d'entrée de référence et un vecteur de tension de sortie de référence respectivement. Qui peuvent être exprimés comme suit:

$$
\bar{I}_E = I_E e^{\phi_i} \tag{1.4}
$$

Où  $I<sub>E</sub>$  est le module et  $\varphi_i$  est l'angle du vecteur de référence.

$$
\bar{V}_s = V_s e^{\theta_s} \tag{1.5}
$$

Où  $V_s$  est le module et  $\theta_s$  est l'angle du vecteur de référence.

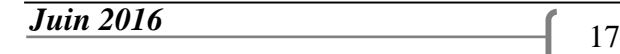

Les diagrammes des vecteurs spatiaux, montrés dans (figures 1.4, 1.6), sont divisés en six secteurs. En se basant sur la technique SVM, le vecteur de référence peut être synthétisé par deux vecteurs spatiaux adjacents et le vecteur nul, dans un secteur donné. Comme le montre la figure 1.7.

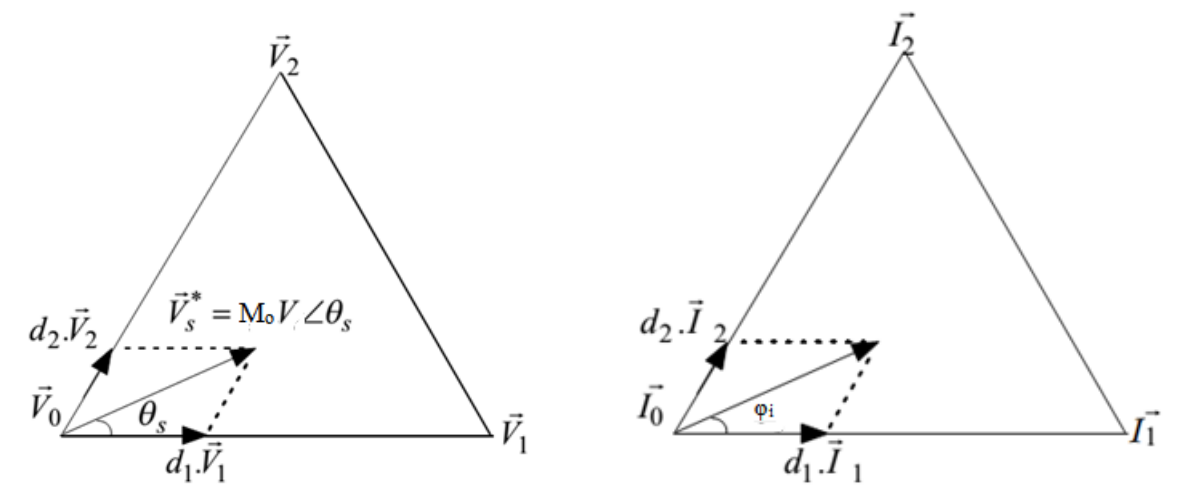

Figure 1. 7: Synthétisation des vecteurs de référence.

La figure 1.7 montre le vecteur de référence de tension de sortie Vs et celui du courant d'entrée dans un secteur de l'hexagone. Ces vecteurs sont synthétisés par projection sur les deux vecteurs adjacents avec des rapports cycliques correspondants. La proportion entre les deux vecteurs adjacents donne la direction et le vecteur nul contrôle l'amplitude du vecteur de référence.

Le vecteur de référence peut être exprimé par combinaison des deux vecteurs modulés par les rapports cycliques correspondants :

$$
\begin{cases}\nV_S = d_K V_K + d_L V_L \\
I_E = d_I I_I + d_J I_J\n\end{cases}
$$
\n(1.6)

Tel que d<sub>I</sub>, d<sub>I</sub>, d<sub>K</sub>, d<sub>L</sub> sont les rapports cycliques d'application des vecteurs I<sub>I</sub>, I<sub>J</sub>, V<sub>K</sub>, V<sub>L</sub>, dans une période Ts, respectivement. Et Ces rapports cycliques sont calculés à partir des équations suivantes :

$$
\begin{cases}\nd_I = M_R \sin\left(\frac{\pi}{3} - \phi_i\right) \\
d_I = M_R \sin(\phi_i) \\
d_L = M_O \sin(\theta_S) \\
d_K = M_O \sin\left(\frac{\pi}{3} - \theta_S\right)\n\end{cases} \tag{1.7}
$$

Où M<sub>R</sub> et M<sub>O</sub> représente l'indice de modulation de l'étage redresseur et l'étage onduleur respectivement :

$$
\begin{cases} 0 \le M_R = \frac{|I_e|}{|I_{red}|} \le 1\\ M_O = \frac{\sqrt{3}|V_S|}{|V_{pn}|} \end{cases} \tag{1.8}
$$

Après la détermination des rapports cycliques  $d_I$ ,  $d_J$ ,  $d_K$ ,  $d_L$ , les rapports cycliques des vecteurs nuls  $I_0$  et  $V_0$ , sont donné par :

$$
\begin{cases} d_0^R = 1 - d_I - d_J \\ d_0^O = 1 - d_K - d_L \end{cases}
$$
\n(1.9)

#### **3.2.4. Synchronisation des deux étages**

<span id="page-18-0"></span>Pour obtenir un équilibre correct entre les courants d'entrée et les tensions de sortie, le modèle de la modulation doit être une combinaison de tous les rapports cycliques du redresseur et de l'onduleur (d<sub>I</sub>, d<sub>J</sub>, d<sub>K</sub> et d<sub>L</sub>). Le modèle correcte de commutation permet d'avoir la forme d'ondes d'entrée et de sortie voulue [9]. Ainsi, pour simplifier la modulation globale, seulement l'étage onduleur produit des vecteurs nuls.

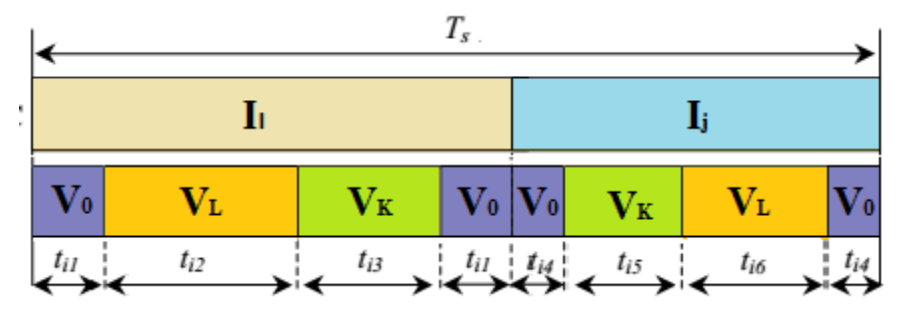

Figure 1. 8: Modèle de commutation.

Le rapport cyclique du chaque séquence est déterminé comme un produit des rapports cycliques correspondants :

$$
\begin{cases}\nd_{IK} = d_I \ d_K \\
d_{IL} = d_I \ d_L \\
d_{JK} = d_J \ d_K \\
d_{JL} = d_J \ d_L\n\end{cases} (1.10)
$$

Les temps de conduction sont donnés par :

$$
\begin{cases}\n t_{i1} = \frac{1}{2} d_I d_0 T s \\
 t_{i2} = d_{IL} T s \\
 t_{i3} = d_{IK} T s \\
 t_{i4} = \frac{1}{2} d_J d_0 T s \\
 t_{i5} = d_{JK} T s \\
 t_{i6} = d_{JL} T s\n\end{cases} \text{ avec: } d_0 = 1 - (d_K + d_L) \quad (1.11)
$$

Prenant un exemple, le vecteur de courant d'entrée IE situé dans le secteur 1, et le vecteur de tension de sortie  $V_s$  situé dans le secteur 1. Les vecteurs spatiaux actifs de courant choisis pour l'étage redresseur sont  $I_1$  (d<sub>I</sub>) et  $I_2$  (d<sub>J</sub>) quant aux vecteurs de tensions de sortie actifs on choisit  $V_1$  (d<sub>K</sub>),  $V_2$  (d<sub>L</sub>) et  $V_0$  pour l'étage onduleur.

Pour assurer un nombre minimum de commutation entre les vecteurs, les vecteurs de tensions choisis sont appliqués comme le modèle de commutation à trois zéros à la séquence :  $V_0 - V_2 - V_1 - V_0 - V_0 - V_1 - V_2 - V_0$ , mais les temps d'applications diffèrent car chaque moitié de la séquence est appliqué au temps de modulation de redresseur (figure 1.8). Ces temps de commutation peuvent être calculés à partir des équations (1.11).

#### <span id="page-19-0"></span>**4. Conclusion**

Dans ce chapitre on a concentré sur le convertisseur matriciel indirect étant la meilleure topologie de point de vue pertes par conduction. On a détaillé le fonctionnement de ce convertisseur en le présentant comme une solution alternative aux convertisseurs traditionnels qui utilisent un élément de stockage d'énergie.

Par la suite, on a étudié la stratégie de modulation vectorielle SVM. On a introduit l'algorithme de modulation qui consiste à déterminer les secteurs dans lesquels appartiennent les vecteurs de référence puis trouver les configurations adéquates et leurs rapports cycliques.

La modulation vectorielle étudiée permet un réglage du facteur de puissance à l'entrée du convertisseur matriciel indirect. Elle permet aussi de régler le rapport de tension jusqu'à un maximum de $\frac{\sqrt{3}}{2}$ . De plus, le taux d'harmonique décroît quand le taux de modulation augmente.

# *Chapitre 2*

# *Commande directe du couple (DTC) de la machine asynchrone.*

### **1. Introduction :**

Actuellement, les moteurs asynchrones (MAS) sont utilisés dans les applications de variation de vitesse dans le domaine commerciale, industrielle et domestique. La simplicité de la construction, la fiabilité et le coût faible sont quelques raisons pour lesquelles les moteurs asynchrones ont remplacé le moteur à courant continu au cours des trois dernières décennies [10,11].

Depuis une trentaine d'années, plusieurs stratégies de commande ont été développées pour pouvoir réaliser une commande découplée de la machine asynchrone. Ces méthodes appelées'commandes vectorielles' assurent des performances dynamiques équivalentes à celles obtenues par la machine à courant continu [12]. Au cours des dernières années, le développement de nouvelles techniques de traitement des signaux ont permis la réalisation des structures de commande beaucoup plus évoluée. Les plus récentes démarches dans cette direction sont celles regroupées sous le terme de commande directe du couple et du flux statorique [4].

La commande directe du couple du moteur asynchrone a été introduite dans les années 1980 par Depenbrock, Takahashi et Noguchi comme une alternative à la commande d'orientation du flux (FOC), avec le double objectif de simplifier les algorithmes de commande et d'obtenir des performances similaires ou même meilleures [13].

#### **2. Principe de la commande DTC :**

Le DTC a été introduit par I.TAKAHASHI en 1985 à partir de la méthode du flux orienté et du principe du moteur à courant continu [14]. Il a proposé de remplacer le découplage à travers la transformation vectorielle par un contrôle non linéaire tel que les états de commutation du convertisseur soient imposés à travers un pilotage séparé du flux statorique et du couple électromagnétique du moteur. La structure de base du contrôle direct du couple est présentée sur la figure 2.1.

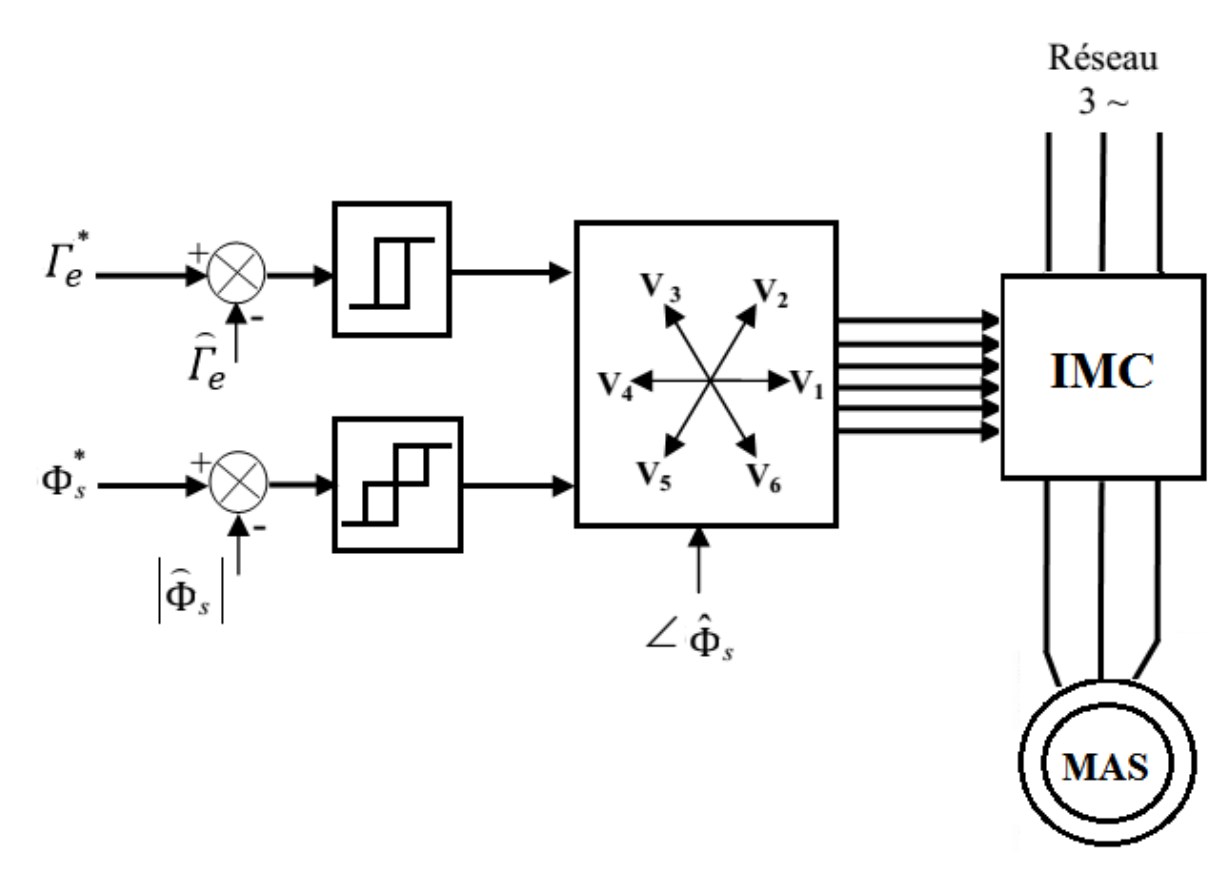

Figure 2. 1 : Commande DTC classique

La commande de l'onduleur est instantanée, ce qui nécessite une période d'échantillonnage très faible.

Son principe est de sélectionner un des huit vecteurs tensions générés par l'onduleur de tension pour contrôler, à la fois le couple et le flux statorique, après la détermination des composantes du vecteur flux statorique, par la suite le couple électromagnétique est estimer à partir des courants statoriques mesurés [15].

L'erreur instantanée du couple est ensuite calculée et appliquée à un régulateur à hystérésis double bande [16]. De même, le module du vecteur flux statorique est calculé à partir des valeurs de ses coordonnées, et l'erreur de flux statorique injecté dans un régulateur à hystérésis de bande unique [4,16].

#### **2.1. Commande du flux statorique**

Dans le repère lié au stator  $(α, β)$ . Le flux statorique de la machine asynchrone est obtenu à partir de l'équation suivante :

$$
\bar{V}_s = R_s \bar{I}_s + \frac{d\bar{\phi}_s}{dt} \tag{2.1}
$$

$$
\bar{\phi}_s = \int_0^t (\bar{V}_s - R_s \bar{I}_s) dt \qquad (2.2)
$$

Si, pour simplifier, on considère la chute de tension due à la résistance statorique comme négligeable devant la tension  $V_s$ , on trouve alors :

$$
\bar{\phi}_s = \bar{\phi}_{s0} + \int_0^t \bar{V}_s dt \qquad (2.3)
$$

Pendant une période de commutation T<sub>s</sub>, le vecteur de tension appliqué reste constant, on peut écrire alors:

$$
\bar{\phi}_s(k+1) \approx \bar{\phi}_s(k) + \bar{V}_s T_s \tag{2.4}
$$

$$
\Delta \bar{\phi}_s = \bar{V}_s T_s \tag{2.5}
$$

Avec :

- $\Phi_s(k)$  est le vecteur de flux statorique à la commutation actuelle.
- $\Phi_s(k+1)$  est le vecteur de flux statorique à la commutation suivante.
- $\Delta \varphi_s$  est la variation du vecteur flux statorique ( $\Phi_s(k+1)$   $\Phi_s(k)$ ).
- $\bullet$  T<sub>s</sub> est la période de commutation.

Pour une période de commutation constante l'erreur du flux statorique  $\Delta \Phi_s$  est proportionnelle au vecteur de tension appliqué au stator de la machine. L'équation (2.5) montre que l'extrémité du vecteur φ<sup>s</sup> se déplace sur la droite dont la direction est donnée par le vecteur  $V_s$  sélectionné pendant  $T_s$  [17,18].

La figure 2.2 montre un exemple de l'évolution de l'extrémité du vecteur flux statorique dans le cas où  $V_s=V_3$ . Cette figure montre que la composante radiale du vecteur tension agit sur l'amplitude du vecteur flux et sa composante tangentielle agit sur la position du vecteur flux [19].

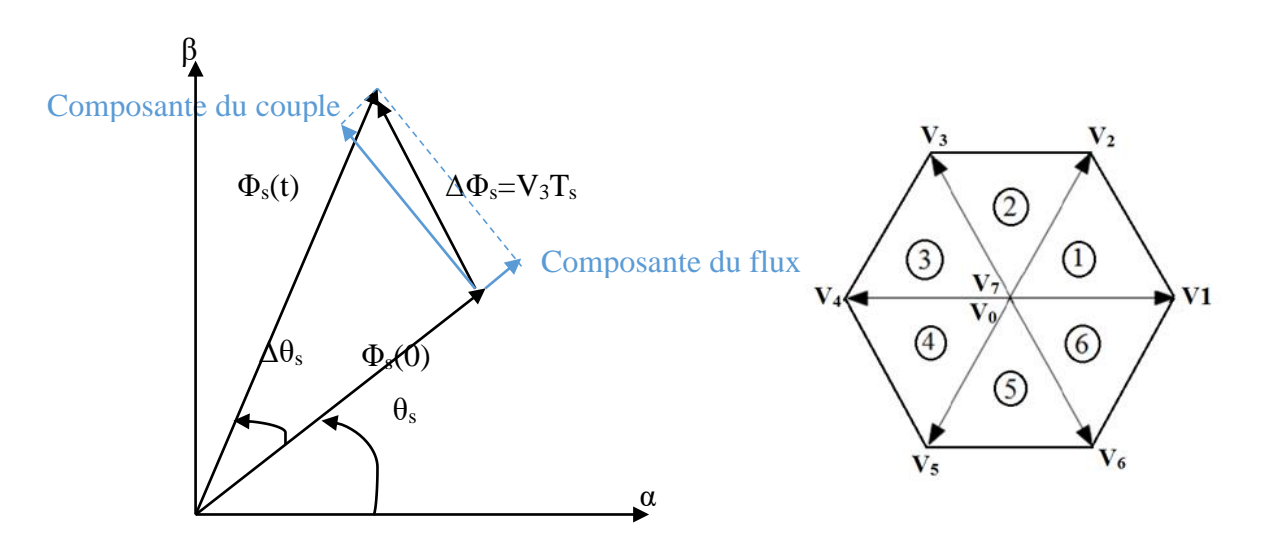

Figure 2. 2 : Evolution du flux statorique dans le plan  $(\alpha, \beta)$ 

#### **2.2. Commande du couple**

Dans un référentiel de Park lié au stator on a :

$$
\begin{cases}\n\bar{V}_s = R_s \bar{I}_s + \frac{d\bar{\phi}_s}{dt} \\
\bar{V}_r = R_r \bar{I}_r + \frac{d\bar{\phi}_r}{dt} - j\omega \bar{\phi}_r\n\end{cases}
$$
\n(2.6)

Le courant rotorique est donné par :

$$
\bar{I}_r = \frac{1}{\sigma} \left( \frac{\bar{\phi}_r}{L_r} - \frac{L_m}{L_r L_s} \bar{\phi}_s \right)
$$
(2.7)

Le système (2.6) devient :

$$
\begin{cases}\n\bar{V}_s = R_s \bar{I}_s + \frac{d\bar{\phi}_s}{dt} \\
\frac{d\bar{\phi}_r}{dt} + \left(\frac{1}{\sigma T_r} - j\omega\right) \bar{\phi}_r = \frac{L_m}{L_s} \frac{1}{\sigma T_r} \bar{\phi}_s\n\end{cases}
$$
(2.8)

Le flux rotorique en régime permanant est donné alors par :

$$
\bar{\phi}_r = \frac{L_m}{L_s} \frac{\bar{\phi}_s}{1 + j\omega_r \sigma T_r} \tag{2.9}
$$

$$
Juin\ 2016 \qquad \qquad \boxed{24}
$$

L'expression du couple électromagnétique durant l'intervalle de commande peut être écrite sous la forme:

$$
\Gamma_e = \frac{p_{L_m}}{\sigma_{L_s L_r}} \phi_s \phi_r \sin \gamma \tag{2.10}
$$

Où  $\gamma = \theta_s - \theta_r$  est l'angle entre le flux statorique et le flux rotorique.

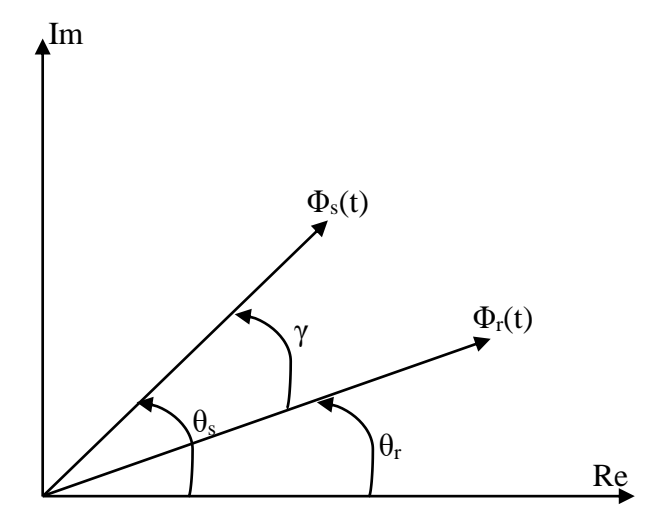

Figure 2. 3 : Flux statorique et rotorique dans le plan  $(\alpha, \beta)$ 

Le flux est maintenu dans une bande d'hystérésis donc on suppose qu'il suit sa référence, on a  $\phi_s = \phi_s^*$  et l'expression (2.10) devient :

$$
\Gamma_e = \frac{pL_m}{\sigma L_s L_r} \phi_s^* \phi_r \sin \gamma \tag{2.11}
$$

On peut conclure à partir des relations précédentes que si on parvient à contrôler parfaitement le flux  $\Phi_s$  à partir de  $V_s$  en module et en position, on peut contrôler l'amplitude et la position relative de  $\Phi_r$  et donc le couple.

#### **2.3. Structure de commande**

#### **2.3.1. Les estimateurs**

Les performances du système de contrôle dépendent de la précision dans l'estimation de ces valeurs.

#### **Estimateur du flux**

L'estimation du flux statorique est réalisée à partir des mesures des grandeurs statoriques courant et tension de la machine, l'expression du flux statorique s'écrit [18,20]:

$$
\bar{\phi}_s = \int_0^t (\bar{V}_s - R_s \bar{I}_s) dt \qquad (2.12)
$$

Le vecteur flux statorique est calculé à partir de ses deux composantes biphasées d'axes (α,β), tel que :

$$
\bar{\phi}_s = \phi_{s\alpha} + j\phi_{s\beta} \tag{2.13}
$$

$$
\phi_{s\alpha} = \int_0^t (V_{s\alpha} - R_s I_{s\alpha}) dt \qquad \text{et} \qquad \phi_{s\beta} = \int_0^t (V_{s\beta} - R_s I_{s\beta}) dt \qquad (2.14)
$$

Les calculs sont effectués dans le repère  $(\alpha, \beta)$  auquel on se ramène en appliquant la transformée de Concordia aux valeurs instantanées des courants et des tensions statoriques $(i_{sa}, i_{sb}, i_{sc})$ .

$$
\begin{cases}\nI_{s\alpha} = \sqrt{\frac{2}{3}} i_{s\alpha} \\
I_{s\beta} = \frac{1}{\sqrt{2}} (i_{sb} - i_{sc})\n\end{cases}
$$
\n(2.15)

On obtient ainsi  $V_{sa}$ ,  $V_{s\beta}$  à partir de la tension intermédiaire  $V_{pn}$  et les états de commande  $(f_7 f_9, f_{11})$ , soient :

$$
\begin{cases}\nV_{s\alpha} = \sqrt{\frac{2}{3}} V_{pn} (S_7 - \frac{1}{2} (S_9 + S_{11}) \\
V_{s\beta} = \frac{1}{\sqrt{2}} V_{pn} (S_9 - S_{11})\n\end{cases}
$$
\n(2.16)

Donc on peut tirer le module et l'angle du vecteur Φ<sup>s</sup>

$$
\begin{cases}\n|\varphi_s| = \sqrt{\varphi_{s\alpha}^2 + \varphi_{s\beta}^2} \\
\theta_s = \arctg \frac{\phi_{s\beta}}{\phi_{s\alpha}}\n\end{cases}
$$
\n(2.17)

L'angle  $\theta_s$  permet de déterminer le secteur où se situe le vecteur  $\Phi_s$ .

#### **Estimateur du couple électromagnétique**

On peut estimer le couple électromagnétique en fonction des grandeurs statoriques (flux et courants) écrient dans un repère (α,β) :

$$
\Gamma_e = p(\varphi_{sa}I_{s\beta} - \varphi_{s\beta}I_{s\alpha})
$$
\n(2.18)

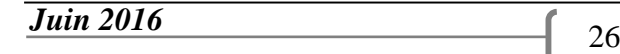

#### **2.3.2. Régulateurs à hystérésis**

#### **Réglage du flux**

Un comparateur à hystérésis à deux niveaux est utilisé pour la correction de flux. Il a pour but de maintenir l'extrémité du vecteur flux statorique Φ<sup>s</sup> dans une couronne circulaire comme le montre la figure 2.4.

La sortie de ce comparateur est une variable booléenne  $S_{\Phi}$  prenant la valeur (1) lorsque l'erreur du flux est positive et (0) lorsqu'elle est négative afin de sélectionner le vecteur de tension correspondant [18,19] et maintenir :

$$
|\phi_{s_{ref}} - \phi_s| \le \Delta \phi_s \tag{2.19}
$$

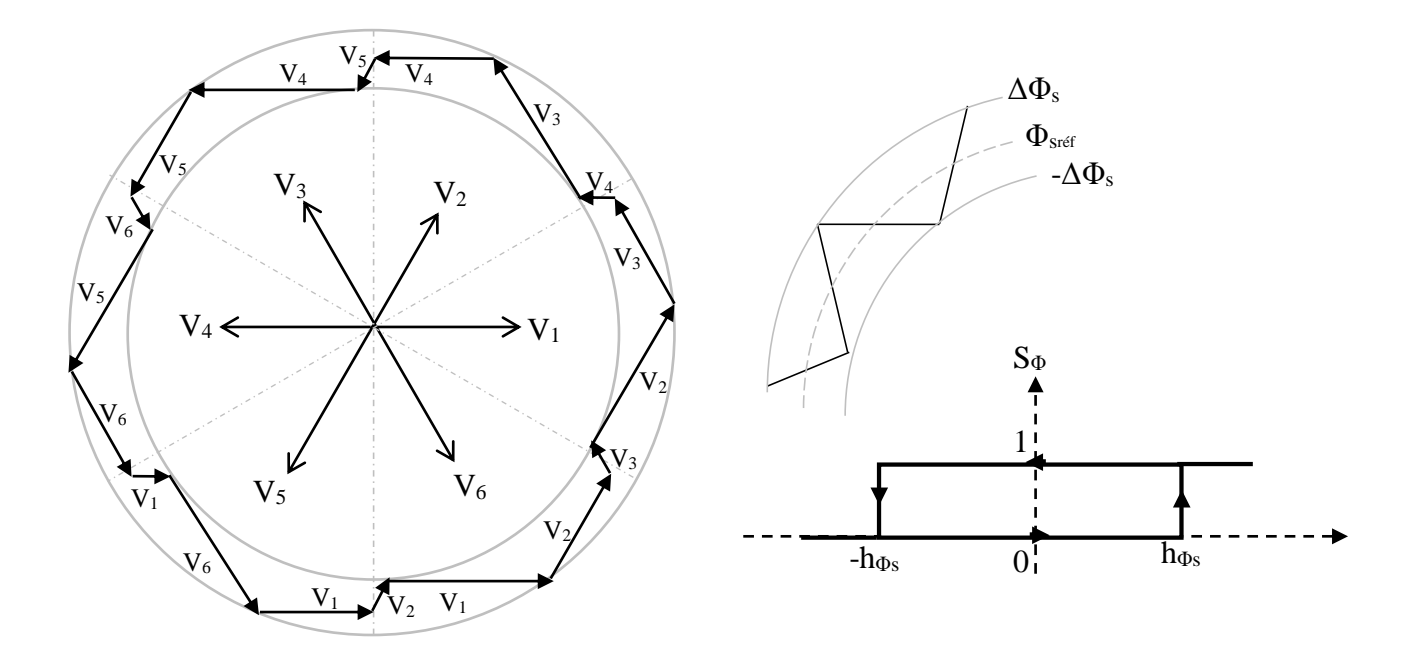

Figure 2. 4 : Comparateur à hystérésis du flux

On peut écrire ainsi :

$$
\begin{cases}\n\sin \Delta \phi_s > h_{\phi s} \\
\sin 0 \leq \Delta \phi_s \leq h_{\phi s} & \text{et} \quad \frac{d \Delta \phi_s}{dt} > 0 \\
\sin 0 \leq \Delta \phi_s \leq h_{\phi s} & \text{et} \quad \frac{d \Delta \phi_s}{dt} < 0 \\
\sin \Delta \phi_s < h_{\phi s} & \text{et} \quad \frac{d \Delta \phi_s}{dt} < 0\n\end{cases}\n\Rightarrow S_{\phi s} = 1\n\tag{2.20}
$$

En effet, si on introduit l'écart  $\Delta \Phi_s$ , entre le flux de référence  $\Phi_{\text{sref}}$  et le flux estimé  $\Phi_s$ dans un comparateur à hystérésis à deux niveaux, celui-ci génère à sa sortie la valeur  $S_{\Phi} = 1$ pour augmenter le flux et  $S_{\Phi} = 0$  pour le réduire; ce type de correcteur permet d'obtenir de bonne performance dynamique du flux.

#### **Réglage du couple**

Pour la correction du couple, on utilise un comparateur à hystérésis à trois niveaux, donné par la figure 2.5.

Ce comparateur est modélisé par l'algorithme de l'équation 2.21, tels que  $S_{\Gamma e}$  représente l'état de sortie du comparateur et 'hΓe' la limite de la bande d'hystérésis.

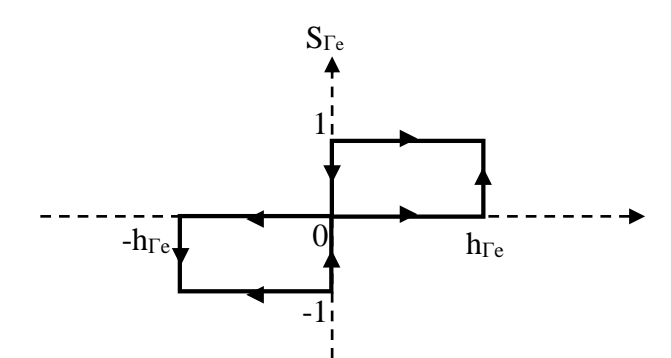

Figure 2. 5 : Comparateur à hystérésis du couple

On peut écrire ainsi :

$$
\begin{cases}\n\sin \Delta \Gamma_e > h_{\Gamma e} & \Rightarrow S_{\Gamma e} = 1 \\
\sin 0 \le \Delta \Gamma_e \le h_{\Gamma e} & \text{etc.} \frac{d \Delta \Gamma_e}{dt} > 0 & \Rightarrow S_{\Gamma e} = 0 \\
\sin 0 \le \Delta \Gamma_e \le h_{\Gamma e} & \text{etc.} \frac{d \Delta \Gamma_e}{dt} < 0 & \Rightarrow S_{\Gamma e} = 1 \\
\sin \Delta \Gamma_e < h_{\Gamma e} & \Rightarrow S_{\Gamma e} = -1 & \Rightarrow S_{\Gamma e} = -1 \\
\sin - h_{\Gamma e} \le \Delta \Gamma_e \le 0 & \text{etc.} \frac{d \Delta \Gamma_e}{dt} > 0 & \Rightarrow S_{\Gamma e} = 0 \\
\sin - h_{\Gamma e} \le \Delta \Gamma_e \le 0 & \text{etc.} \frac{d \Delta \Gamma_e}{dt} < 0 & \Rightarrow S_{\Gamma e} = -1\n\end{cases}\n\tag{2.21}
$$

L'écart  $\Delta\Gamma_e$ , entre le couple de référence  $\Gamma_{\text{erff}}$  et le couple estimé  $\Gamma_e$  est introduit dans le comparateur à hystérésis à trois niveaux, ce dernier va générer à sa sortie la valeur  $S_{\Gamma_e} = 1$  pour augmenter le couple,  $S_{\Gamma e}$  = -1 pour le réduire et  $S_{\Gamma e}$  = 0 pour le maintenir constant à l'intérieur d'une bande 'hΓe' autour de sa référence [21]. Ce correcteur autorise une décroissance rapide du couple. En effet pour diminuer la valeur de couple, en plus des vecteurs nuls (arrêt de la rotation de  $\Phi_s$ ), on applique les vecteurs V<sub>i-1</sub> ou V<sub>i-2</sub> si l'on choisit un sens de rotation positif (sens conventionnel trigonométrique). Dans ce cas, le flux  $\Phi_r$  rattrapera très vite le flux  $\Phi_s$  sans que ce dernier se contente seulement de l'attendre mais va à sa rencontre (inversion du sens de rotation de  $\Phi_{\rm s}$ ) [22].

#### **2.4. Stratégie de commande DTC par la méthode de TAKAHASHI**

- L'estimation du couple électromagnétique et du flux se fait à partir des grandeurs mesurées (courants, tensions).

- L'erreur entre le flux de référence et celui estimé est introduite dans un régulateur à hystérésis de deux niveaux qui donne à sa sortie la variable S<sub>Φ</sub>.

- L'erreur entre le couple de référence et celui estimé est introduite dans un régulateur à hystérésis de trois niveaux qui donne à sa sortie la variable SΓe.

- Le choix de l'état de l'onduleur est effectué dans une table de commutation pour chaque combinaison des variables  $S_{\Phi}$  et  $S_{\Gamma}$ . La table de commutation, définie par I.TAKAHASHI [23], est donnée par le tableau 2.1 :

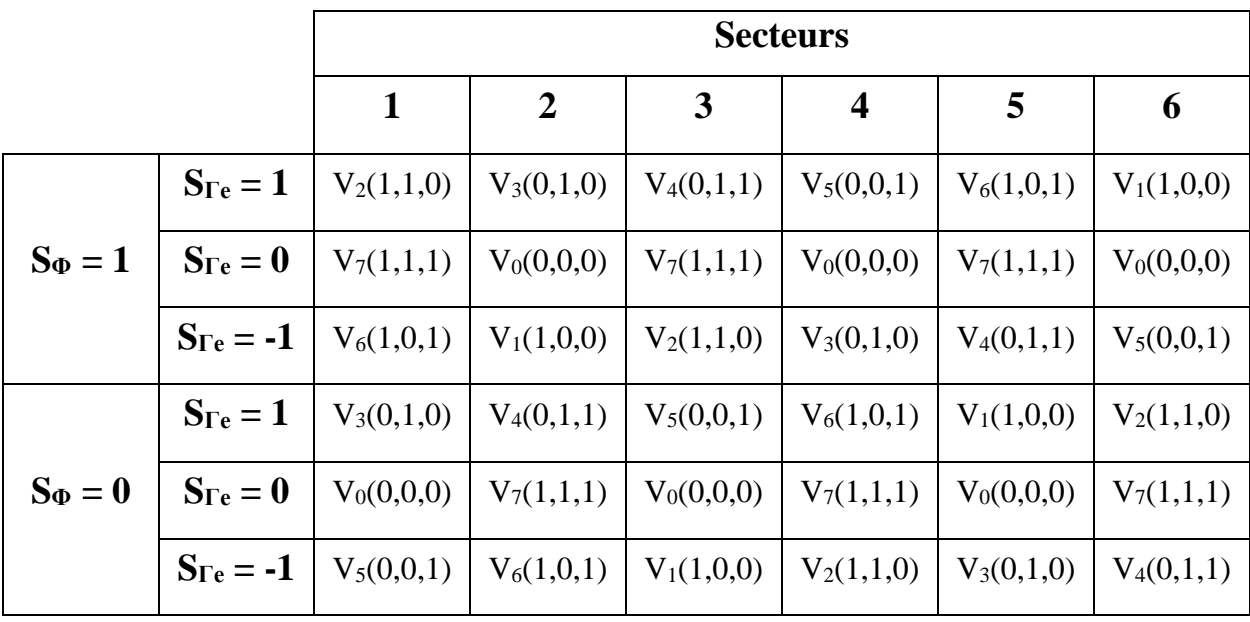

Tableau 2.1 : Table de commutation de la commande DTC

*Juin 2016* 29

#### **2.5. Schéma complet de la commande**

On utilise un régulateur PI classique pour calculer le couple de référence à partir de la consigne de vitesse. Les paramètres du régulateur sont donnés en annexe A.

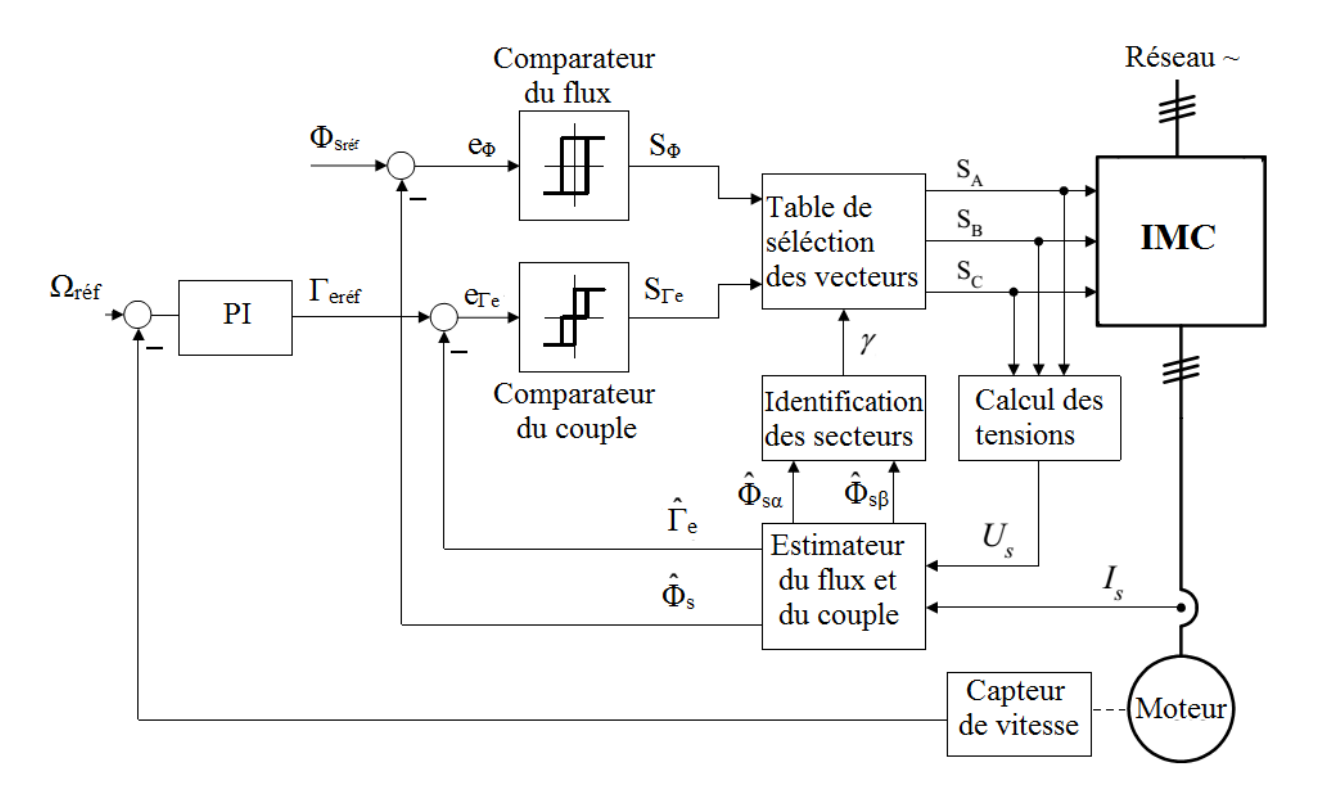

Figure 2. 6 : Schéma de commande direct du couple (DTC).

#### **2.6. Simulation et résultats**

La simulation a été effectuée sous environnement MATLAB/Simulink. Une machine asynchrone est associée à un convertisseur matriciel indirect et commander en utilisant la commande DTC.

La bande d'hystérésis du comparateur du couple est  $\pm 0.2$  Nm et celle du comparateur du flux est  $\pm 0.01$  wb.

La simulation est faite en trois parties pour étudier les performances de la commande directe du couple (DTC) : on commence par un démarrage à vide de la machine, puis on insert un couple résistant à l'instant 2s et finalement on inverse la vitesse à l'instant 3s.

Pour étudier la robustesse de la machine on fait une la simulation avec un régime sévère en introduisant multiples consignes du couple et de vitesse à la fois.

#### **Démarrage à vide :**

La simulation a été effectuée pendant une durée de 5 secondes avec une consigne de vitesse de  $\omega_{\text{ref}} = 100 \text{ rad/s}$  et une consigne du flux égale au flux nominal  $\Phi_{\text{sres}} = 0.82$ .

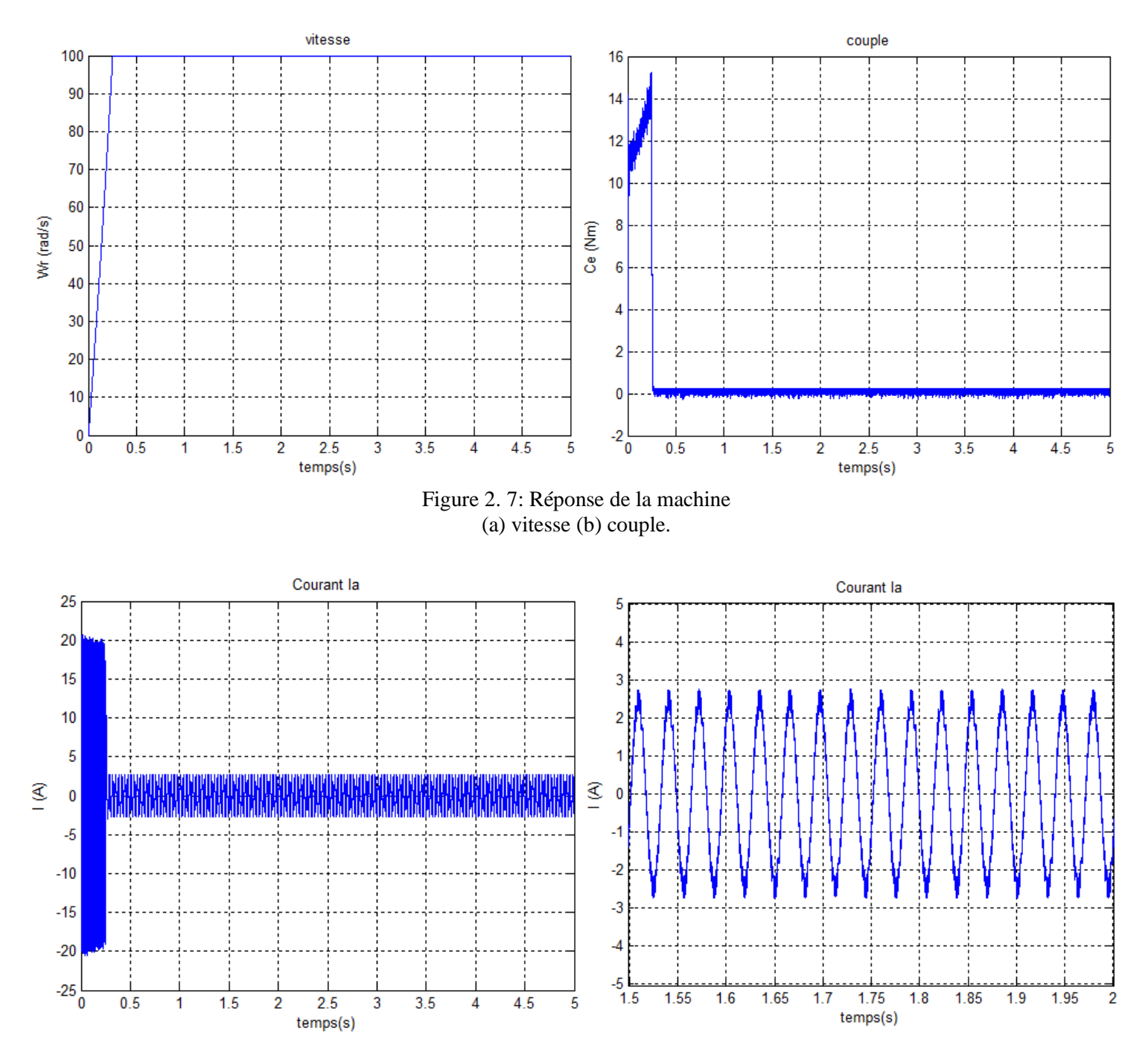

Figure 2. 8 : Le courant statorique.

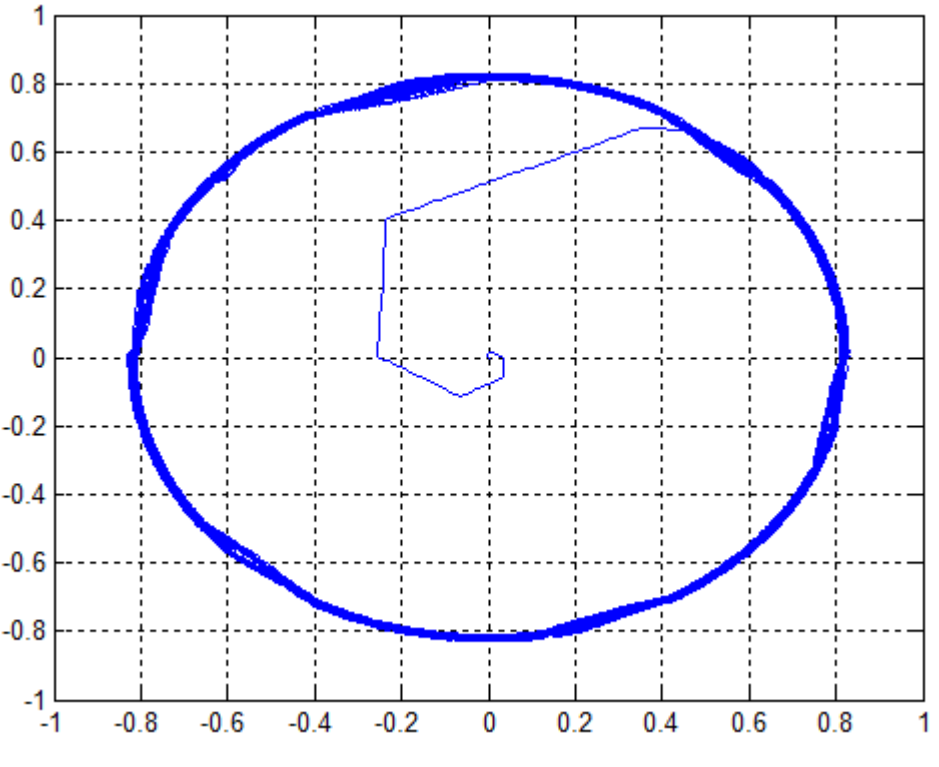

Figure 2. 9 : Réponse du flux statorique dans le repère (α,β).

La (figure 2.7.a) montre les performances de la régulation, on remarque bonne dynamique de la vitesse où elle est obtenue sans dépassement au bout d'un temps t=0.17 s. En effet pour le premier ordre le régime permanent est considéré atteint à 63% de la vitesse nominale.

En ce qui concerne le couple (figure 2.7.b), on remarque qu'au démarrage il atteint un pic et se stabilise à une valeur pratiquement nulle en régime permanent.

La figure (2.8) présente le courant statorique. Au démarrage, il atteint une valeur qui est trois fois la valeur nominale, mais il présente une allure sinusoïdale au régime permanant.

Par ailleurs, la (figure 2.9) présente l'évolution du flux statorique dans le repère biphasé (α,β). La valeur de référence du flux est, dans ce cas égale à 0.82wb. Lors du démarrage, nous observons des ondulations qui sont dues, en partie, à l'influence du terme résistif dans le calcul et le contrôle du flux à faible vitesse du moteur.

#### **Insertion du couple résistant :**

On effectue la simulation dans les mêmes conditions précédentes avec l'introduction d'un couple résistant  $\Gamma$ <sub>r</sub> = 7 Nm à l'instant 2s.

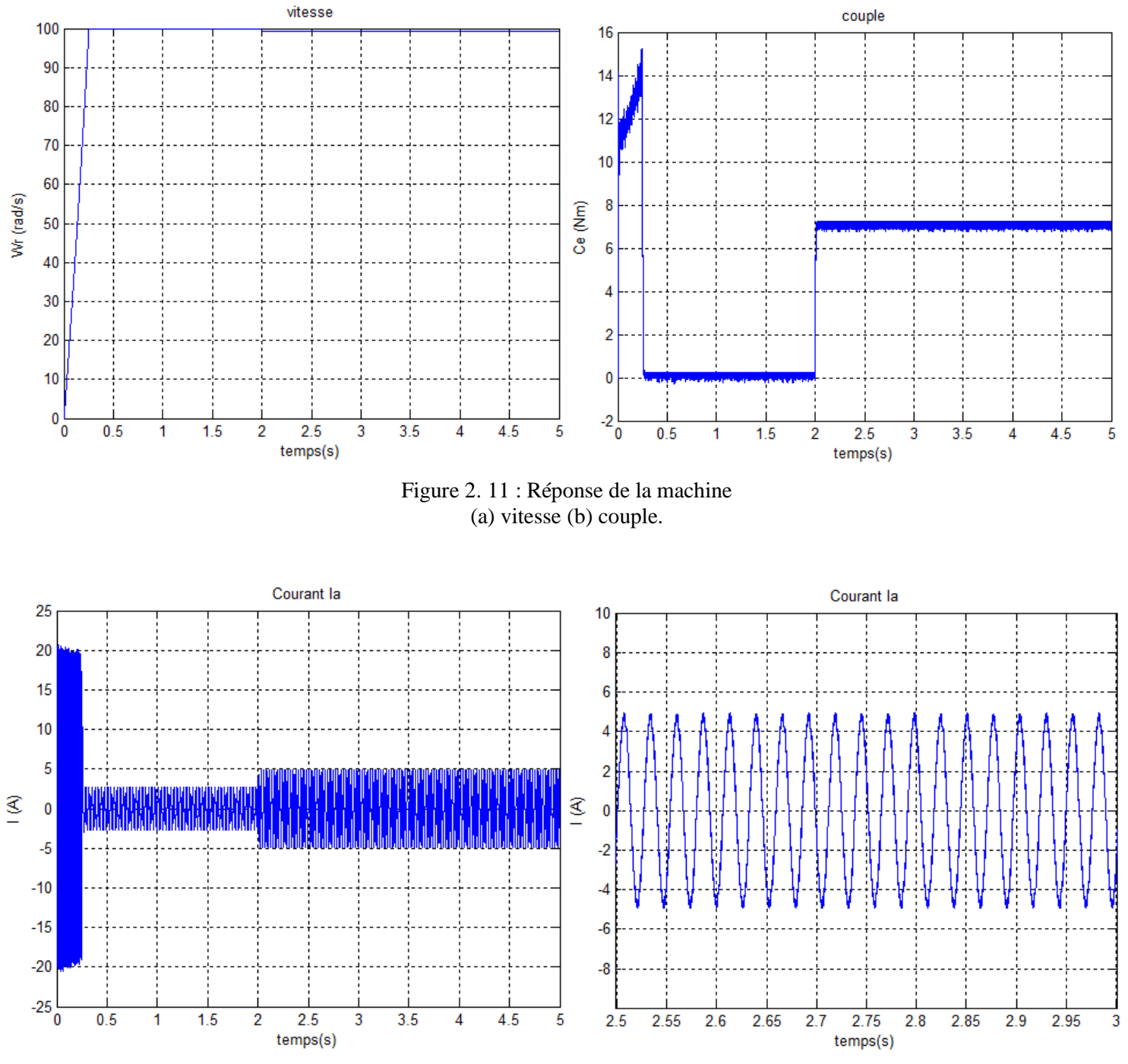

Figure 2. 10 : Courant statorique

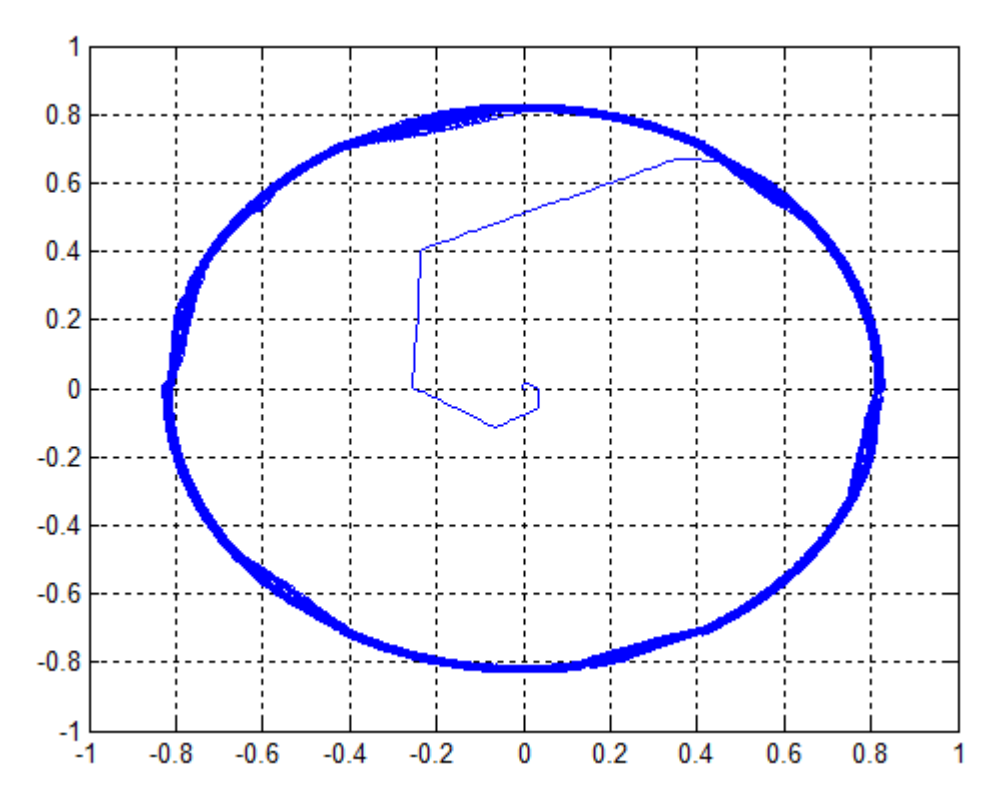

Figure 2. 12: Réponse du flux statorique dans le repère (α,β).

On remarque que le régulateur PI est moins robuste vis-à-vis de la variation du couple résistant, en effet un rejet rapide de la perturbation exige une augmentation de la constante d'intégration ce qui peut entraîner des dépassements au niveau de la réponse dynamique de vitesse. Donc, la vitesse après la deuxième seconde présente une erreur statique légère.

A travers cette simulation, on constate aussi à partir de la (figure2.10.b) que le couple suit parfaitement la valeur de la consigne et reste dans la bande d'hystérésis.

Les composantes en courant présentent des allures sinusoïdales bruitées dont l'amplitude des ondulations augmente légèrement à l'instant t=2s suite à l'application du couple de charge.

La réponse du module du flux statorique garde la même allure, il n'est pas affecté par la variation du couple de charge.

#### **L'inversion du sens de rotation**

On Afin de tester la robustesse du contrôle directe du couple vis-à-vis à une variation importante de la référence de la vitesse, on introduit un changement de la consigne de vitesse de 100 rad/s à -100 rad/s à l'instant t=3s après un démarrage à vide.

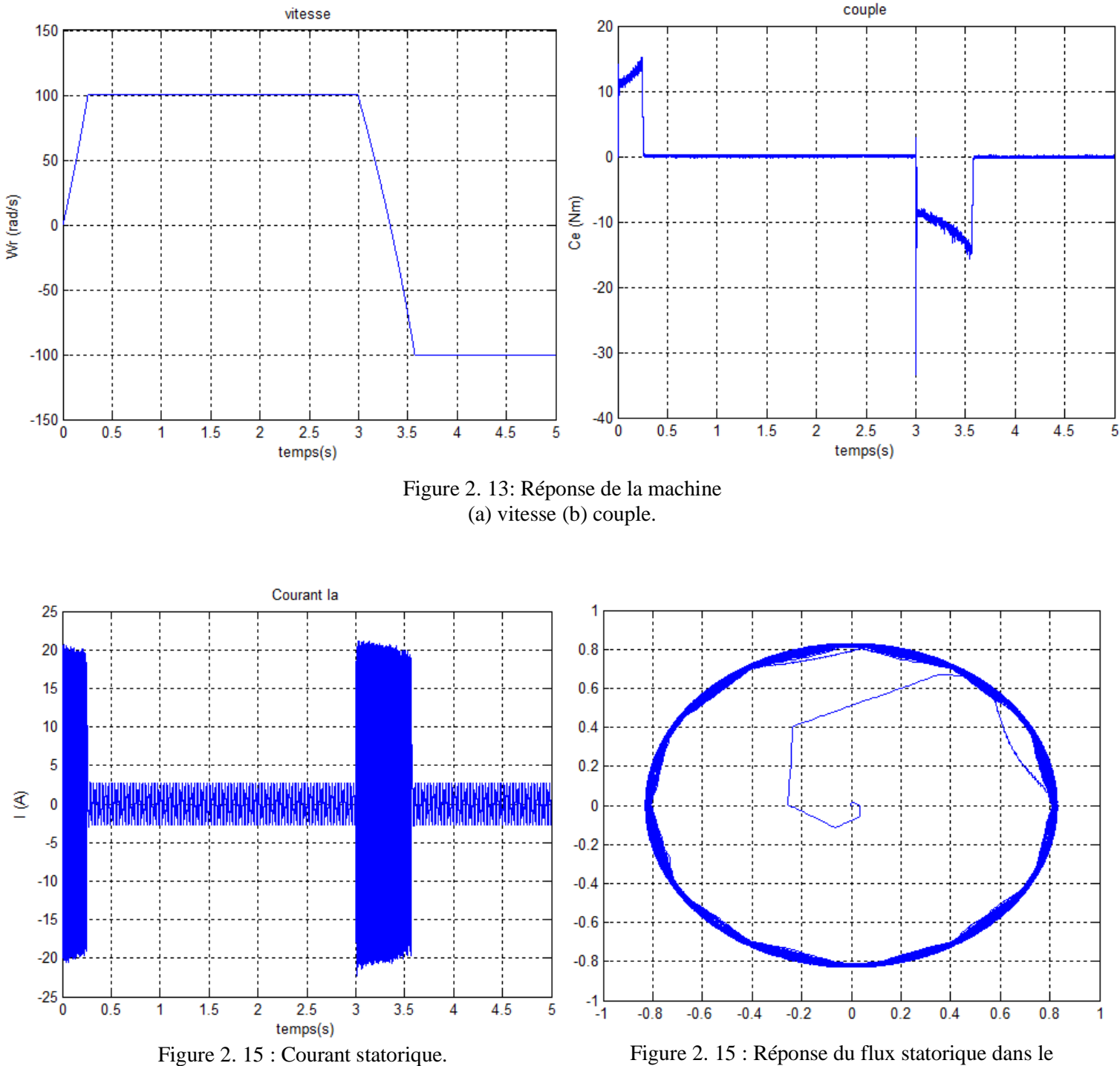

repère (α,β).

*Juin 2016* 35

A l'inversion de vitesse on remarque sur la (figure2.13) que la poursuite en vitesse s'effectue sans dépassement même lors de l'inversion du sens de rotation, alors que le couple subit un dépassement avant de se stabiliser.

Les courants statoriques présentent des ondulations qui atteignent à l'inversion de vitesse la valeur du pic au démarrage.

La trajectoire du flux statorique est pratiquement circulaire, le flux atteint sa référence de contrôle sans aucun dépassement de la bande de contrôle.

#### **Régime sévère :**

on donne les valeurs de vitesse et couple de référence suivantes :

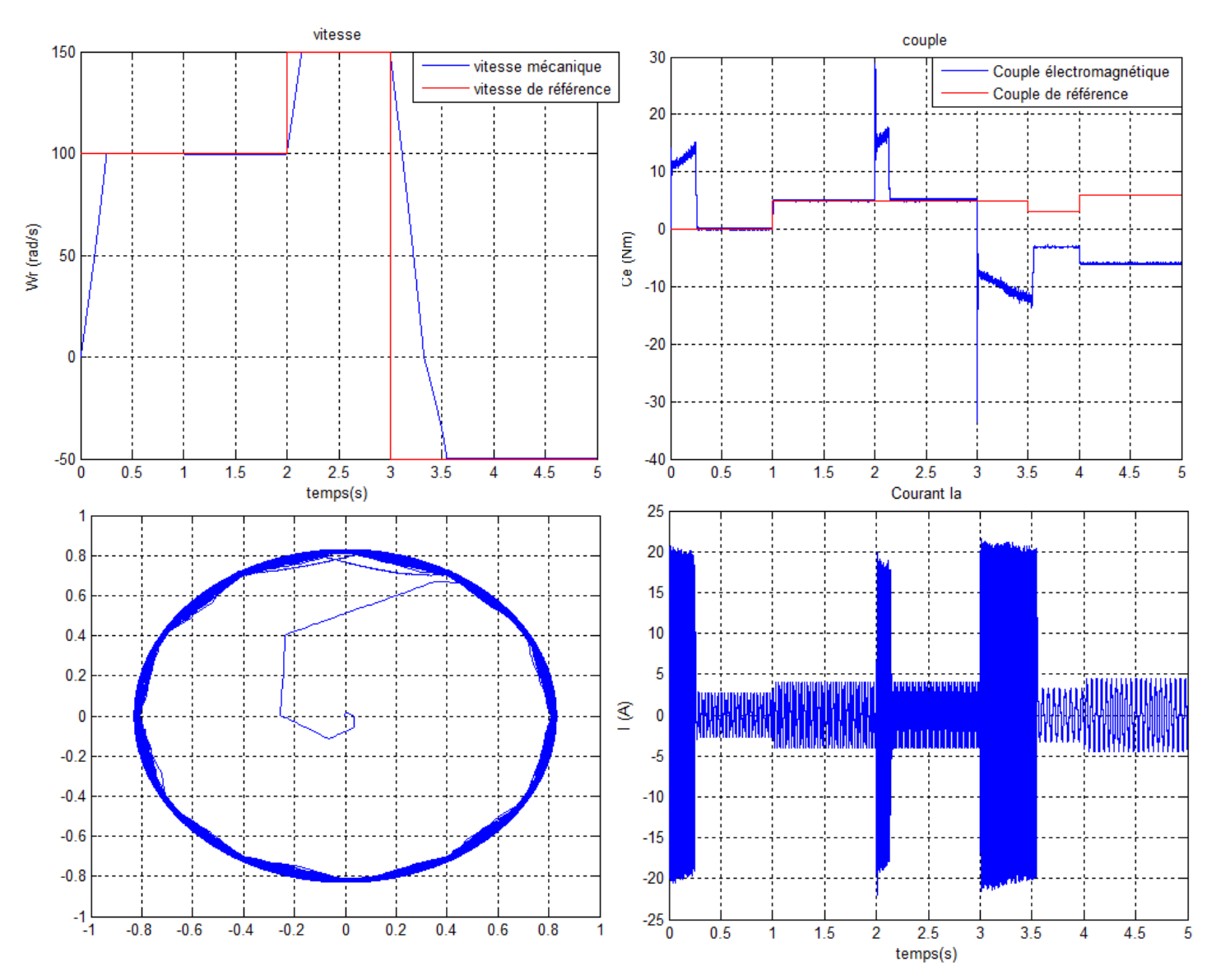

Figure 2. 16 : Réponse de la machine face au régime sévère.

*Juin 2016* 36

On remarque que la vitesse présente une bonne dynamique et suit la consigne sans dépassement ou erreur statique remarquable malgré la variation du couple électromagnétique à plusieurs reprise. Quand au couple, on note qu'il suit la référence mais il présente des dépassement de la bande d'hystérésis lors d'une variation brusque de la vitesse notamme à t=2s lors de l'augmentation de la vitesse et à t=3s lors de changement de sens de rotation.

Le courant a une forme sinosoidale et change l'amplitude avec la variation du couple, on remarque aussi qu'il présente des ondulations d'amplitude fort ( trois fois courant nominale) lors du changement de la consigne de vitesse.

#### **2.7. Conclusion**

Dans ce chapitre on a présenté une nouvelle commande de la machine asynchrone, cette commande est la commande directe du couple (DTC).

Le principe du contrôle direct du couple apporte une solution très intéressante aux problèmes de robustesse et de dynamique rencontrés dans le control vectoriel à flux rotorique orienté des machines asynchrones.

On constate que l'utilisation de l'algorithme de la commande (table de I.TAKAHASHI) est possible même avec un convertisseur matriciel indirect, qui lors de son commande on doit synchroniser entre l'étage redresseur et onduleur.

Dans l'objectif d'annuler l'erreur statique et de réduire le temps de réponse tout en conservant la stabilité du système, on a utilisé un correcteur proportionnel intégral PI. Les performances obtenues avec ce dernier sont satisfaisantes malgré qu'il présente une légère erreur statique à la régulation de vitesse.

#### **Conclusion générale**

L'objectif principal de ce mémoire est d'étudier la commande directe du couple d'une machine asynchrone alimentée par un convertisseur matriciel indirect. Nous nous sommes particulièrement intéressés à la technique de modulation vectorielle (SVM) pour la commande du convertisseur.

Pour parvenir à l'objectif du mémoire, on a commencé par la présentation de la technique de commande du convertisseur matriciel indirect, la modulation vectorielle, dans laquelle les vecteurs spatiaux de la tension ainsi que ceux du courant d'entrée sont imposés à l'aide d'un ensemble limité des vecteurs d'états.

Enfin, pour voir le comportement de la machine asynchrone associée avec le convertisseur nous avons présenté le couple électromagnétique de la machine, le courant statorique et la vitesse de rotation de la machine. Les résultats permettent d'étudier le fonctionnement du convertisseur matriciel indirect et d'analyser son comportement dans différents scénarios, mettant en évidence ses avantages et ses limites.

Finalement nous avons fait une étude théorique étendue de la commande directe du couple, qui a eu pour but d'obtenir un modèle de contrôle semblable à celui de la machine à courant continu à excitation séparée. Ensuite nous avons simulé les performances de la machine alimentée par le convertisseur matriciel indirect. Dans la simulation, différentes consignes ont été appliquées au système afin de vérifier les performances de l'asservissement de vitesse. Les réponses en absence et en présence de la charge sont également analysées.

En effet les résultats ont montré une dynamique excellente de la vitesse et du couple, ainsi qu'une robustesse très satisfaisante vis-à-vis les incertitudes.

# *Bibliographie*

[1] Leonhard W., « Control of Machines with the Help of Microelectronics », Third IFAC Symposium on Control in Power Electronics and Electrical Drives, Lausanne, Sept 1994, page(s): 35-58.

[2] Carlos de Almeida Martins, « Contrôle Direct du Couple d'une Machine Asynchrone Alimentée par Convertisseur Multiniveaux à Fréquence Imposée», Thèse Doctorat ENSEEIHT Toulouse 2000.

[3] D. Roye, « Modélisation, contrôle vectoriel et DTC », HERMES Science Europe Ltd, 2000, sous la direction de Carlos Canudas de Wit, page(s): 81 -132 vol.1.

[4] R. Toufouti « Contribution A La Commande Directe Du Couple De La Machine Asynchrone ». Thèse de doctorat, Université Mentouri de Constantine, 2008.

[5] F. Gruson « Modulation Naturelle Généralisée Des Convertisseurs Matriciels Pour La

Variation De Vitesse ». Thèse du doctorat, Ecole centrale de Lille, 2010.

[6] C.Klumpner, F.Blaabjerg « two stage direct power converter: an alternative to matrix converter », IEEE seminar on matrix converters, 2003 page(s):1-9.

[7] Lee, Meng Yeong «Three-Level Neutral-Point Clamped Matrix Converter Topology». Thèse De Doctorat, University of Nottingham, 2009.

[8] L. Gyugi, B. Pelly « Static Power Frequency Changers: Theory, Performance and Applications » 1976, New York: Wiley. 438.

[9] Z. Malekjamshidi, M.Jafari, D. Xiao « Operation of Indirect Matrix Converters in Different SVM Switching Patterns » Electric Power and Energy Conversion Systems (EPECS), 2015 4th International Conference.

[10] V.Fraraji, D.A. Khaburi, « A New Approach to DTC-ISVM for Induction Motor Drive System Fed by Indirect Matrix Converter », [Power Electronics, Drive Systems and](http://ieeexplore.ieee.org/xpl/mostRecentIssue.jsp?punumber=5739651)  [Technologies Conference \(PEDSTC\), 2011 2nd,](http://ieeexplore.ieee.org/xpl/mostRecentIssue.jsp?punumber=5739651) page(s): 367 – 372.

[11] E. Ozkop, H.I. Okumus, « Direct torque control of induction motor using space vector modulation (SVM-DTC) », Power System Conference. MEPCON 2008 page(s):  $368 - 372$ .

[12] Souad Chaouch, « Commande Vectorielle Robuste d'une Machine à Induction sans Capteur de Vitesse », Thèse de doctorat en science en électrotechnique l'université de Batna 2005.

[13] M. Depenbrok, « Direct self-control (DSC) of inverter-fed induction machine », IEEE Trans. Power Electro n., vol. 3, no. 4, page(s): 420–429, Oct. 1988.

[14] Rachid, D; Othman, H., Faouzi, B., « A Completely Vectored Direct Torque Control Scheme for Induction Motor », Systems, Man and Cybernetics, IEEE International Conference, Issue, 6-9 oct. 2002, page(s): 6 pp. vol.5.

[15] Casadei, D.; Profumo, F.; Serra, G.; Tani, « A FOC and DTC: Two Viable Schemes for Induction Motors Torque Control », Power electronics, IEEE Transactions on volume 17, issue 5, Sep 2002 page(s): 779 – 787.

[16] D.casadei, G. Grandi ,G serra, A. Tani, « Effects of flux and torque hysteresis band amplitude in direct Torque of induction machines »,Industrial Electronics, Control and Instrumentation, IECON apos: Vol 1, Issue, 5-9 Sep 1994 page(s): $299 - 304$ .

[17] P. Marino, M. D'incecco, N. Visciano, « A comparaison of direct control methodologies for induction motor », Power tech proceedings, 2001 IEEE Porto, volume 2, 10-13 sept. 2001, vol.2

[18] Chikhi Abdesselem, «Commande Directe du Couple du Moteur Asynchrone-Apport de la Logique Floue », Thèse magister en électrotechnique, université de Batna, 2008.

[19] Y. A Chapuis, « Contrôle Directe du Couple d'une Machine Asynchrone par L'orientation de son Flux Statorique », Thèse Doctorat INPG, génie électrique.

[20] J. Rodreguez, J. Pontt, C. Silva, S. Kouro and H. Miranda, « A novel direct torque control scheme for induction machines with space vector modulation », 35th annual IEEE power electronics specialists conference Aachen, Germany, page(s): 1392-1397, 2004.

[21] Ameur Aissa, « Commande Sans Capteur de Vitesse par DTC d'une Machine Synchrone à Aimants Permanents Dotée d'un Observateur d'ordre Complet à Modes Glissants », Thèse Magister, 2005 université Batna.

[22] G. Edelbaher and K. Jezernik, « Speed sensorless torque and flux control of induction motor », IEEE international symposium ind elec, ISIE'03, vol. 1, page(s): 240 – 245, June 2003.

[23] Takahashi, I. Ohmori, Y., « High-Performance Direct Torque Control of an Induction Motor », Industry Applications, IEEE Transactions on Date: Mar/Apr 1989, Volume: 25, Issue:2, on page(s): 257-264

## **ANNEXE A**

#### **Paramètres de la machine asynchrone**

La machine asynchrone qui a été choisie, pour l'étude par simulation numérique, est une machine à cage d'écureuil. Ses caractéristiques principales sont les suivantes :

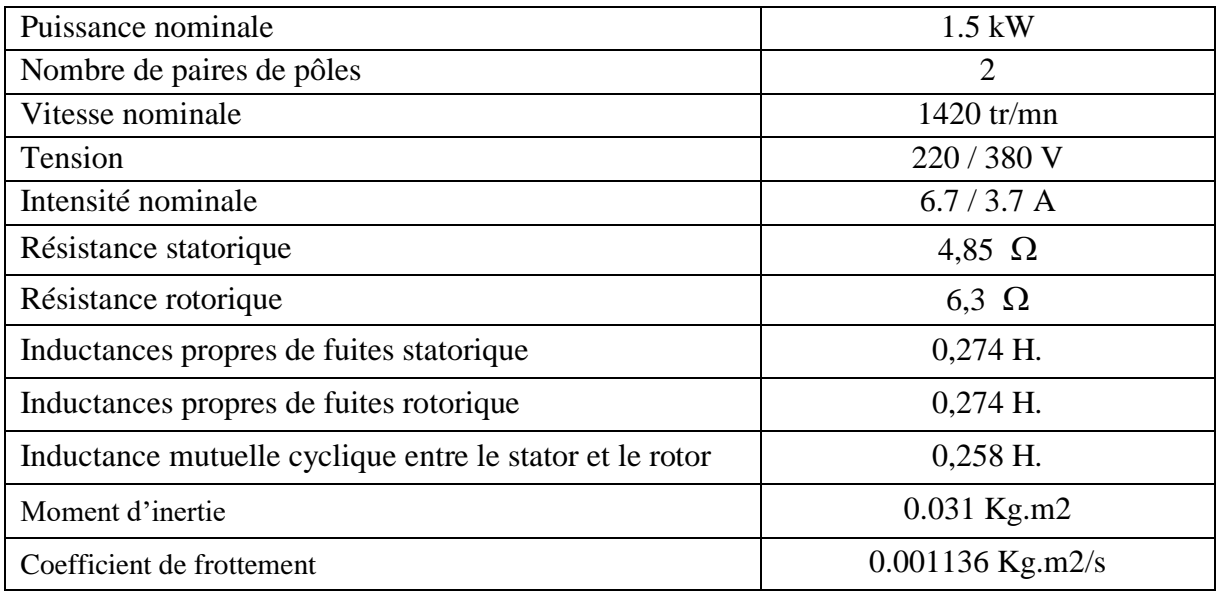

## **ANNEXE B**

## **Paramètres du régulateur**

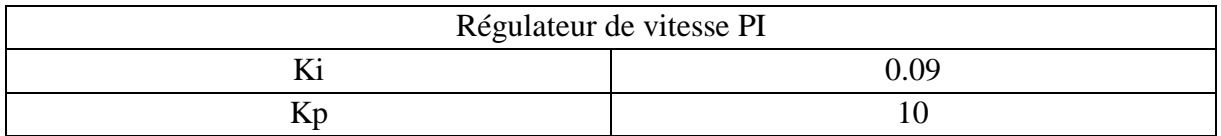

## **Paramètres de la bande d'hystérésis**

- **-** Flux : ±0.01 wb
- **-** Couple : ±0.2 Nm

## **ANNEXE C**

#### **Algorithme de la modélisation vectorielle**

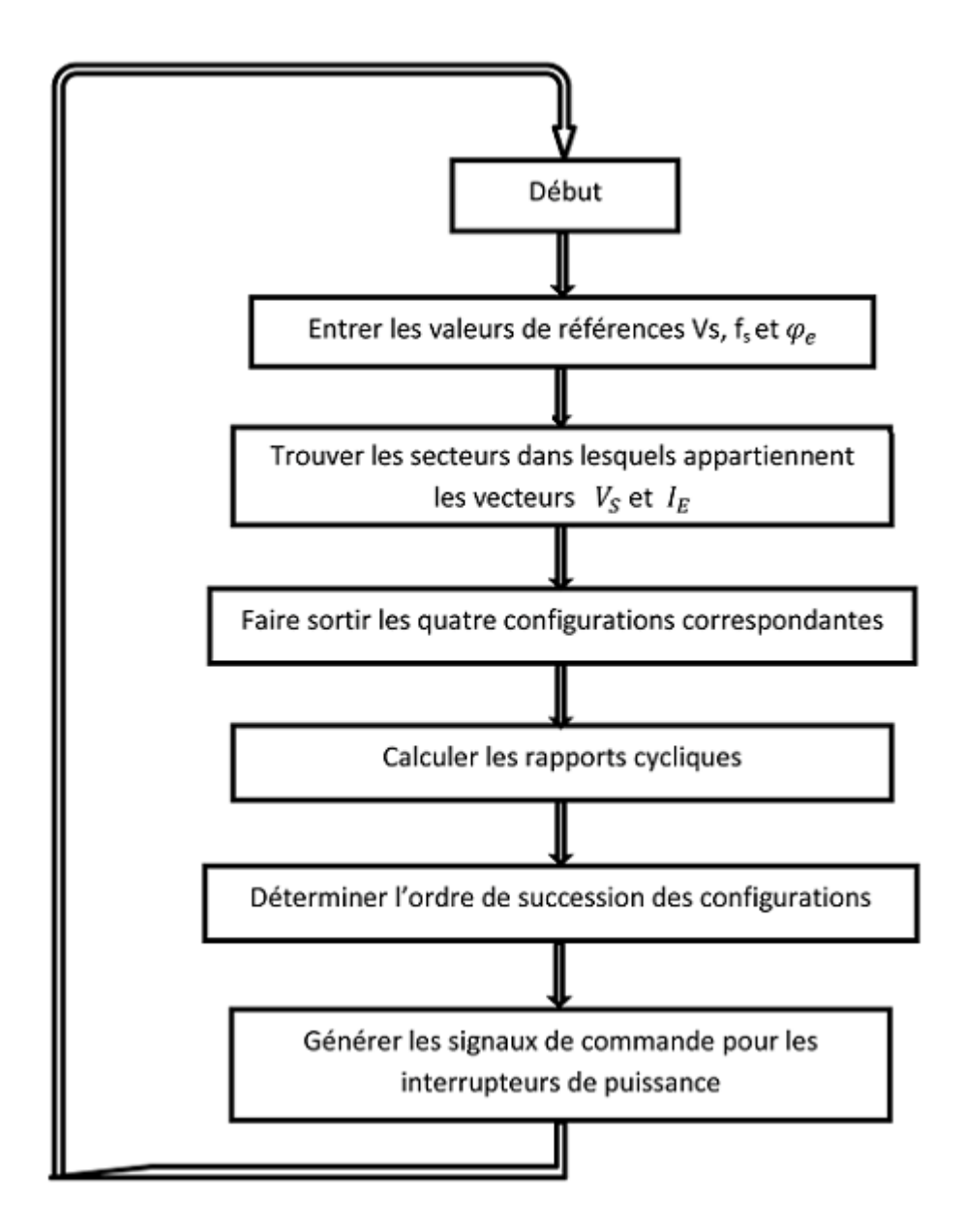